## **Проверка ВКР в системе «Антиплагиат»**

**Мастер-класс онлайн**

(экспертный уровень)

Светлана Магда, специалист учебно-методического центра компании «Антиплагиат»

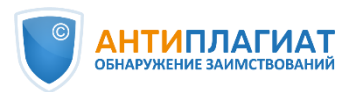

## **Рекомендуемый уровень подготовки**

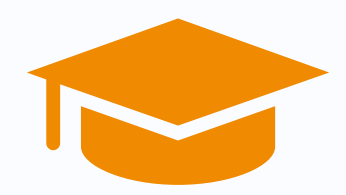

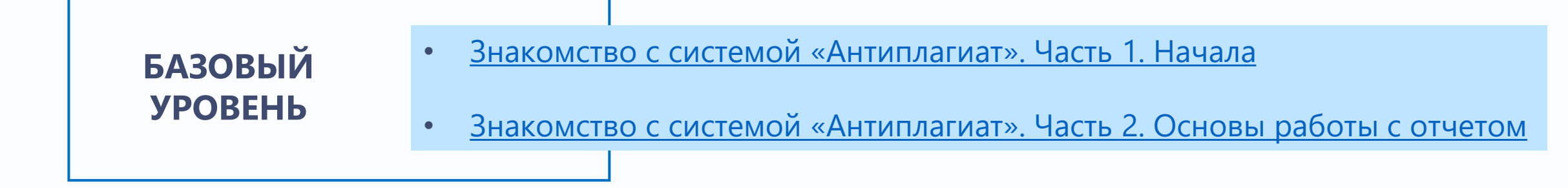

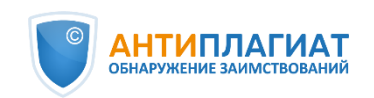

## Обучающие вебинары компании Антиплагиат

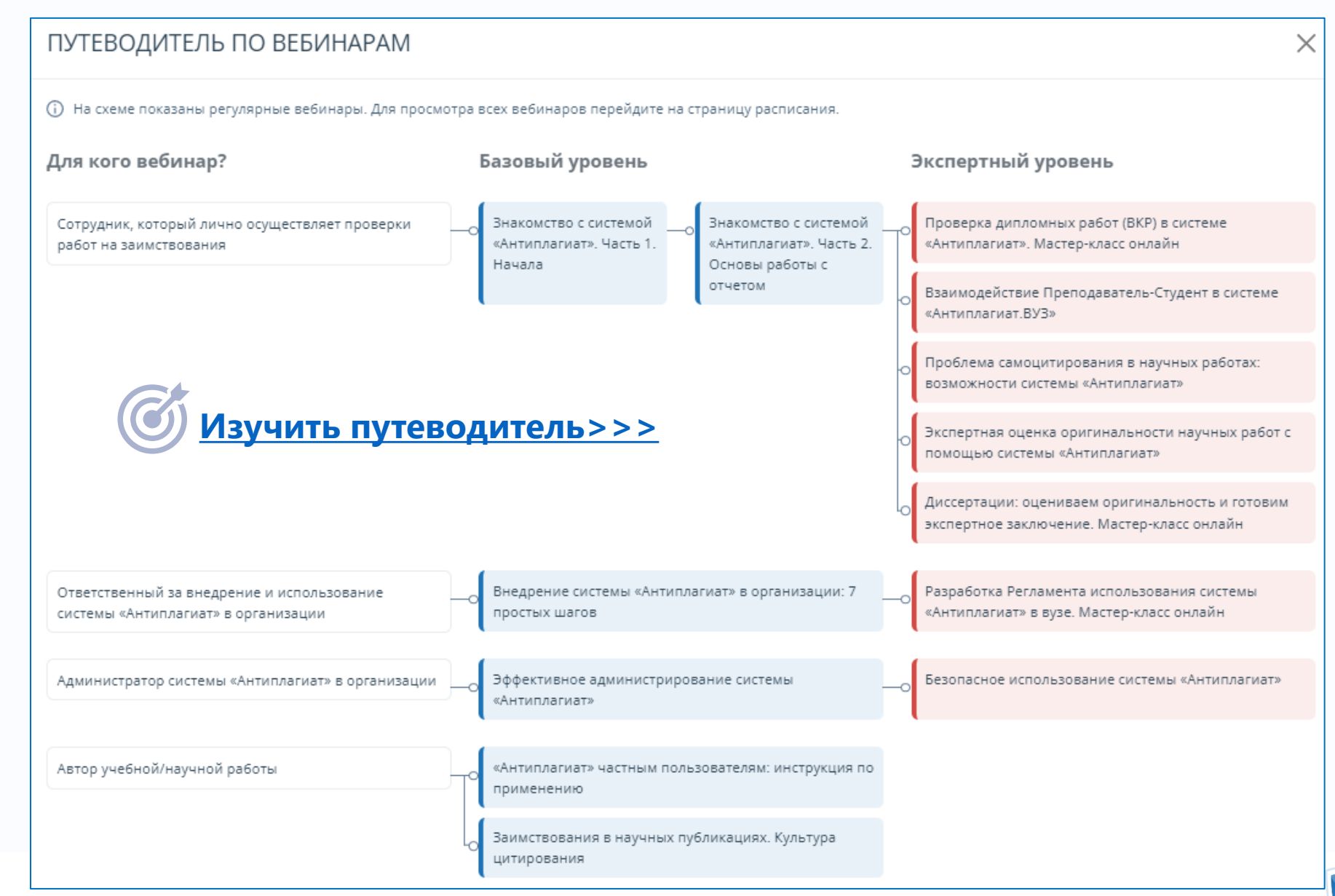

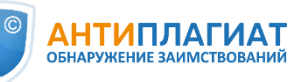

**Онлайн-курс повышения квалификации**

**9 вебинаров 7 практикумов 72 ак. ч.** 

**Старт 19 марта**

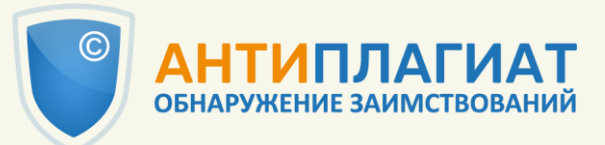

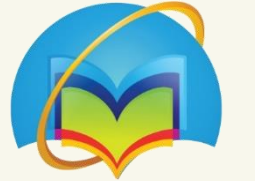

Университетская библиотека ONLINE

## **Современные технологии проверки научных и учебных текстов на заимствования в системе «Антиплагиат»**

- *Пакет методических рекомендаций по использованию системы*
- *Доступ к системе «Антиплагиат.ВУЗ» на период обучения*
- *Практические задания и обратная связь от преподавателя*

https://*[directacademia.ru/page14470067.html](https://directacademia.ru/page14470067.html)*

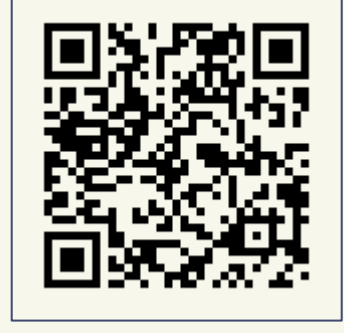

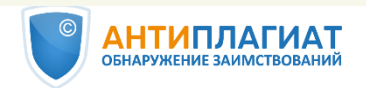

## **План вебинара**

Нормативное регулирование проверок ВКР на заимствования

Требования к оригинальности ВКР

Типичные ошибки при проверке на заимствования

Алгоритм и методика проверки выпускных работ

Мастер-класс по оценке правомерности заимствований

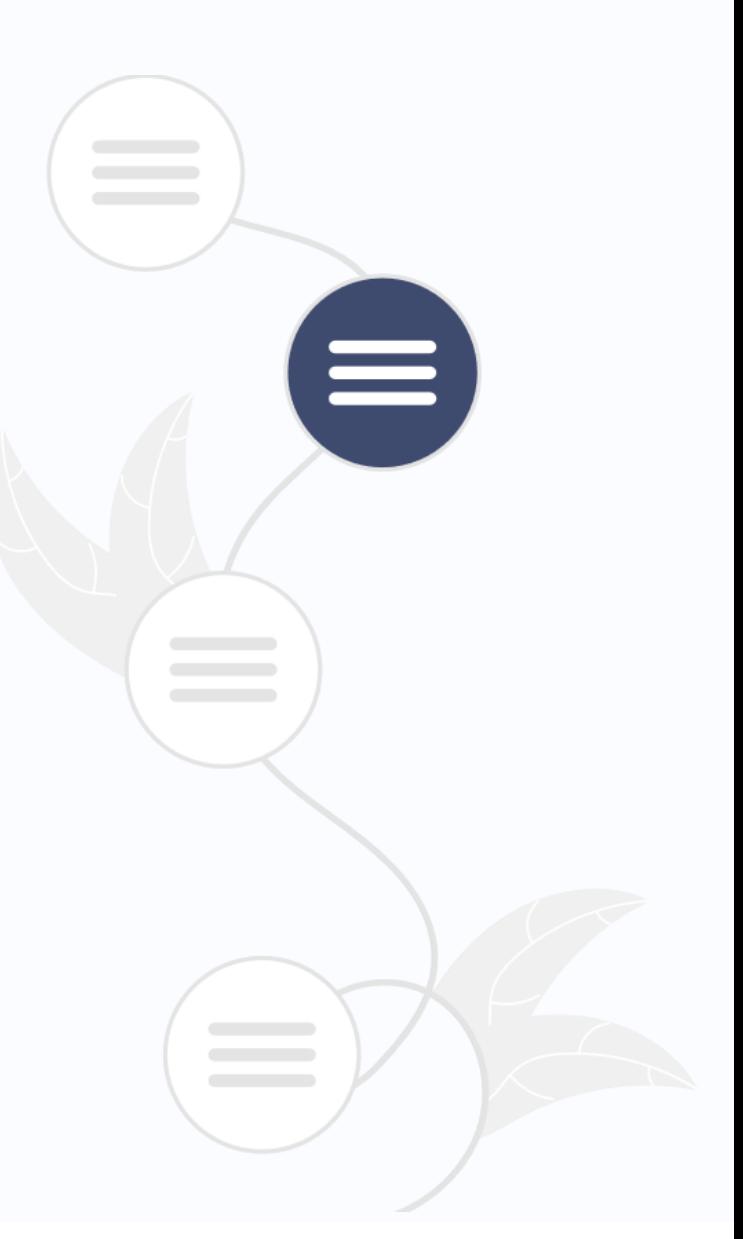

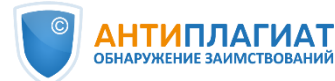

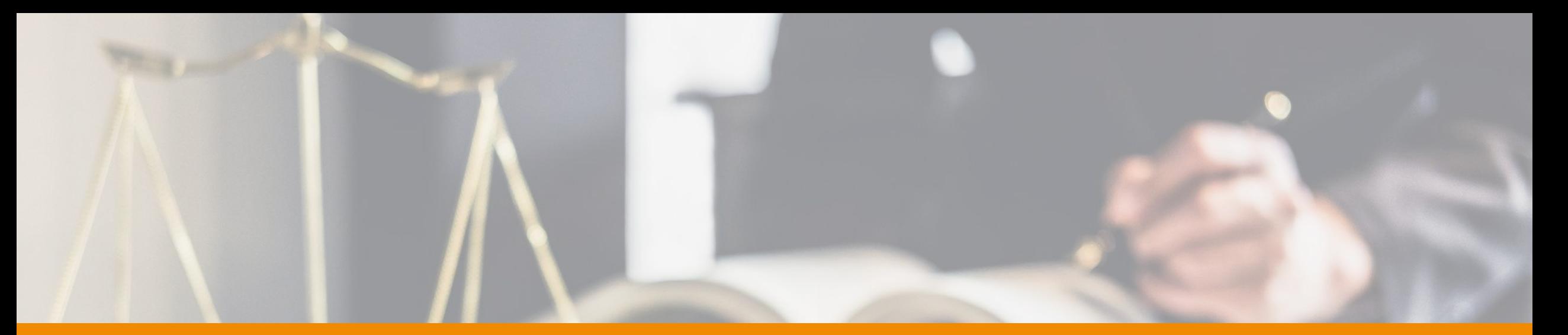

## **Нормативное регулирование проверок ВКР на заимствования**

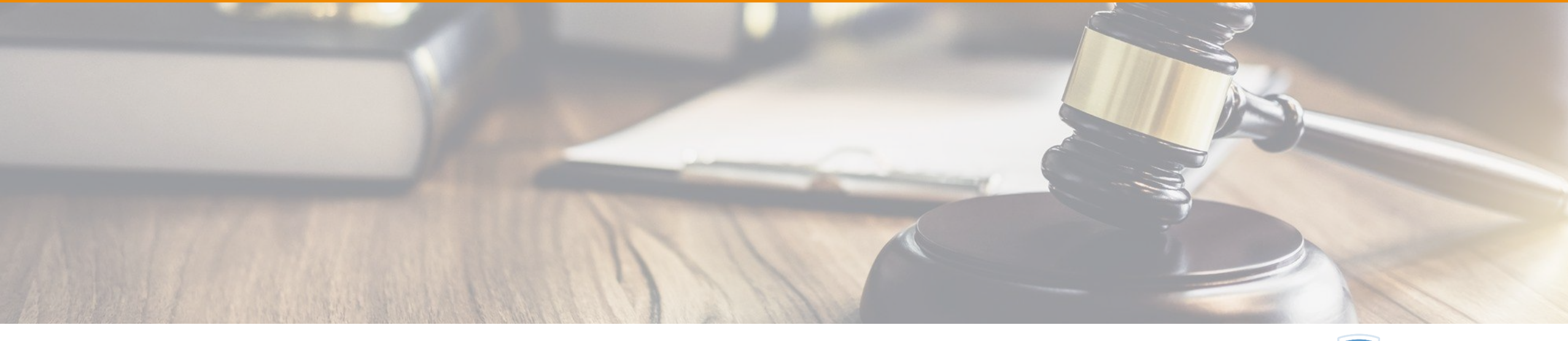

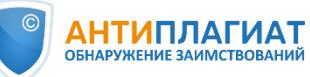

### **Нормативное регулирование проверок ВКР на заимствования**

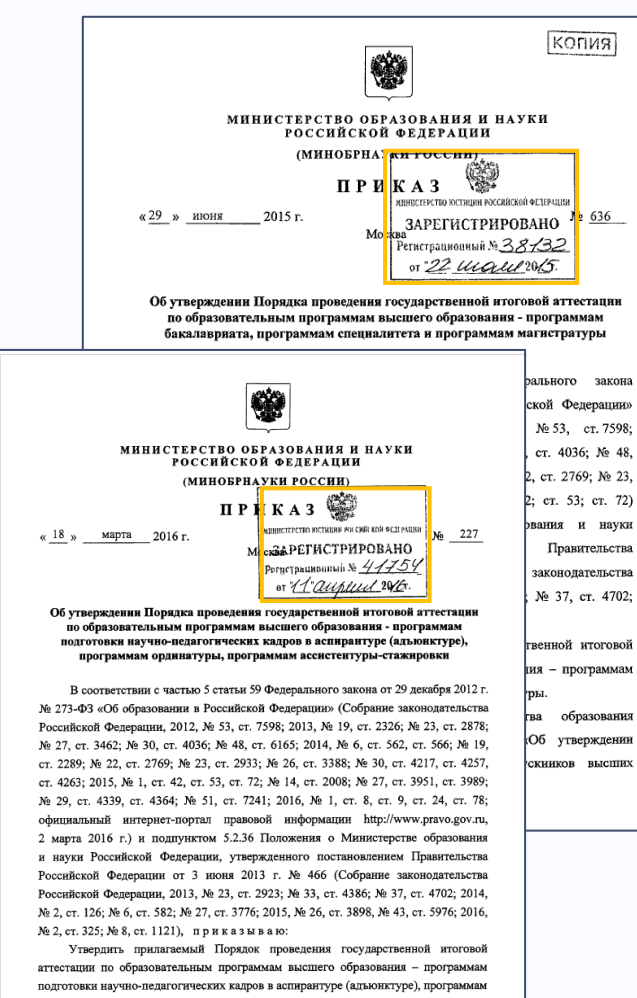

Министр Д.В. Ливано: ma Khubobek 18 uchair

**Приказ Минобрнауки от 29 июня 2015 г. № 636**

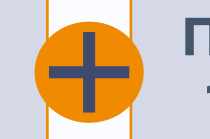

**Приказ Минобрнауки от 18 марта 2016 г. № 227**

38. **Тексты выпускных квалификационных работ**, за исключением текстов выпускных квалификационных работ, содержащих сведения, составляющие государственную тайну, **размещаются организацией в электроннобиблиотечной системе** организации и **проверяются на объём заимствования. Порядок размещения** текстов выпускных квалификационных работ в электронно-библиотечной системе организации, **проверки** на объём заимствования, в том числе содержательного, выявления неправомочных заимствований **устанавливается организацией**.

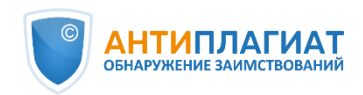

### **Нормативное регулирование проверок ВКР на заимствования**

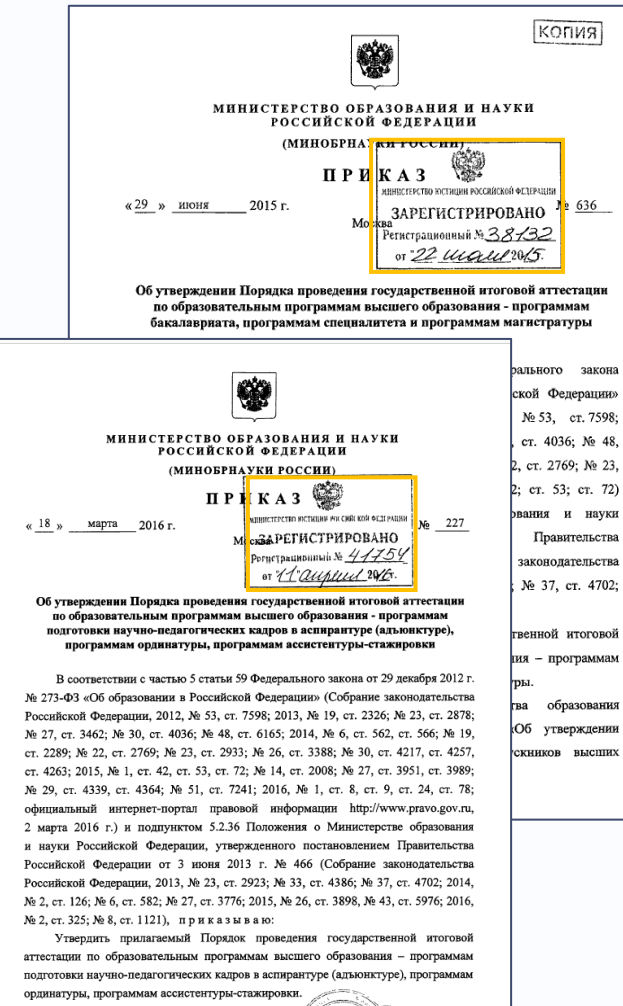

Министр Д.В. Ливано: In Lubstell, **HETHA-05** 18 mahair

**Приказ Минобрнауки от 29 июня 2015 г. № 636**

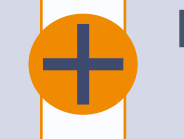

**Приказ Минобрнауки от 18 марта 2016 г. № 227**

#### **Локальный акт вуза:**

Положение (регламент) «О порядке организации и проведения проверки на заимствования выпускных квалификационных работ»

**Процедура**  проверки ВКР **Ответственность** обучающихся и преподавателей

**Требования** к оригинальности ВКР

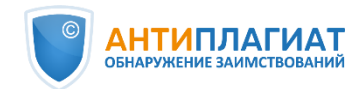

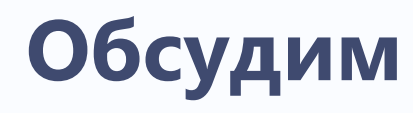

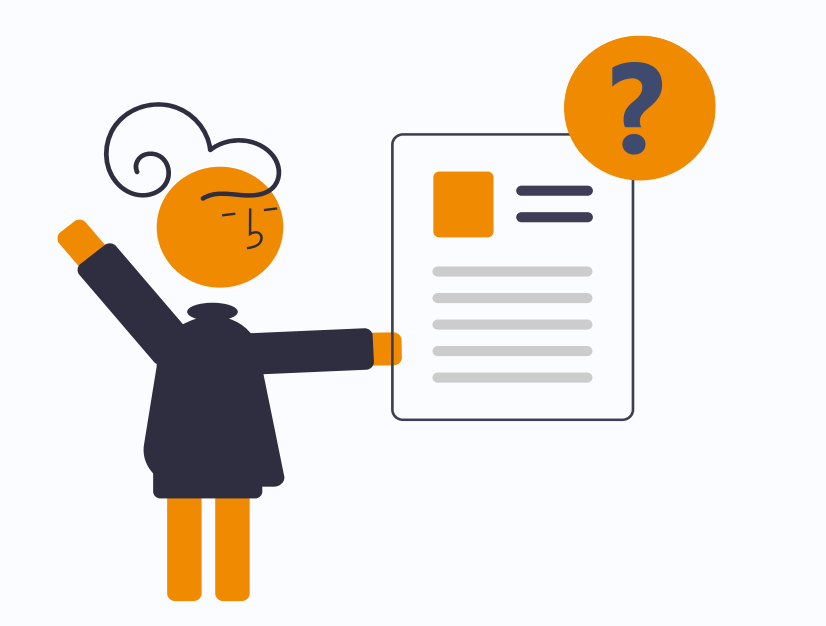

**Какие требования к оригинальности ВКР бакалавра установлены в вашей организации?**

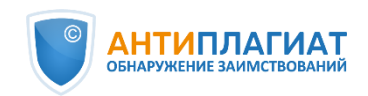

– Хорошая песня, правда? – спросил я.

– Хорошая, – сказал Борис Сергеевич и закрыл платком глаза.

– Только жаль, что вы очень тихо играли, Борис Сергеевич, – сказал я, – можно бы еще погромче.

– Ладно, я учту, – сказал Борис Сергеевич. – А ты не заметил, что я играл одно, а ты пел немножко подругому?

– Нет, – сказал я, – я этого не заметил! Да это и не важно. Просто надо было погромче играть.

В. Драгунский «Денискины рассказы».

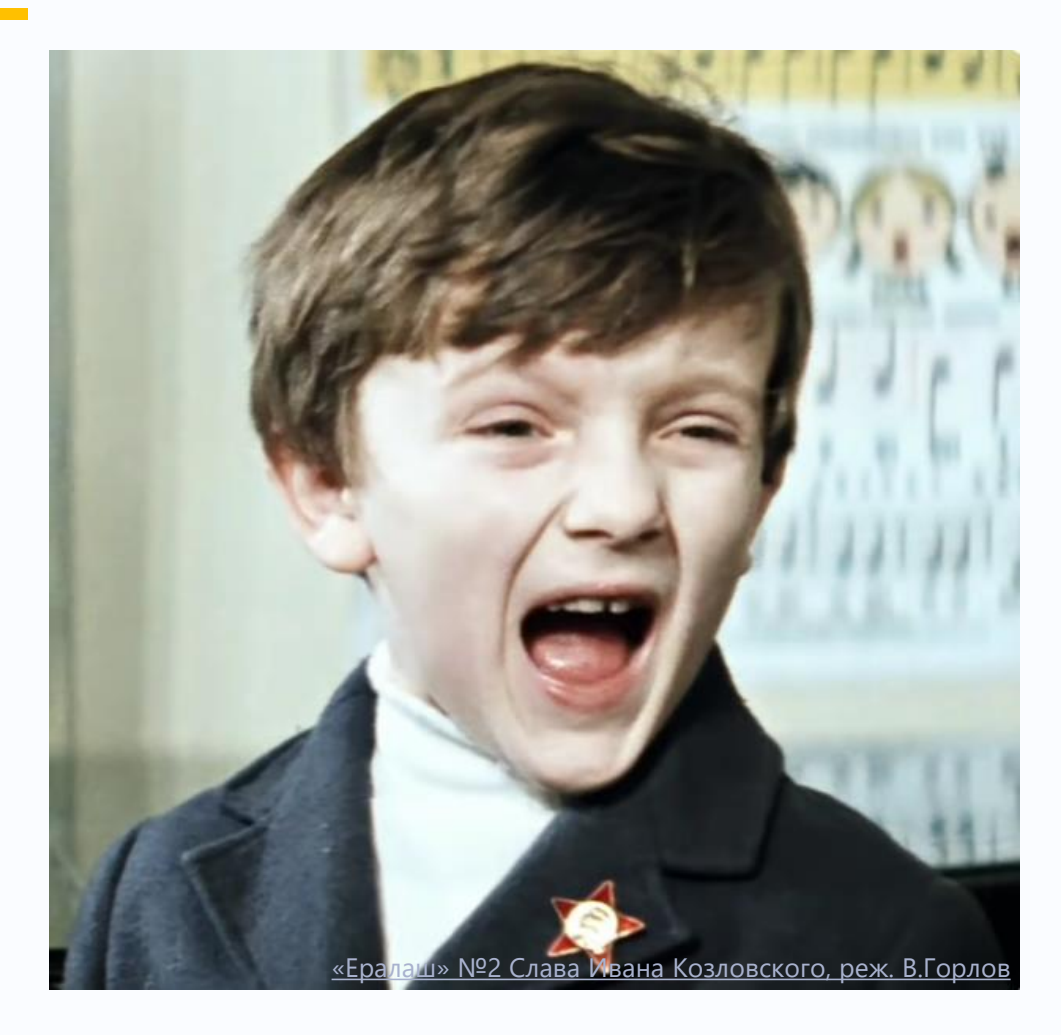

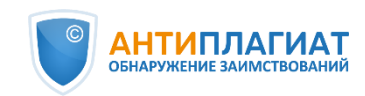

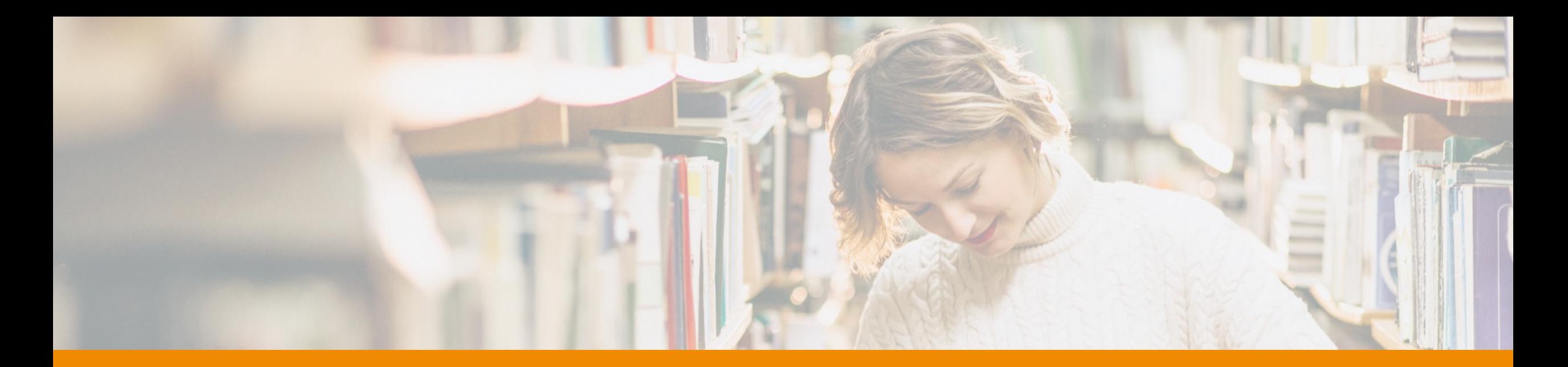

## **Требования к оригинальности ВКР**

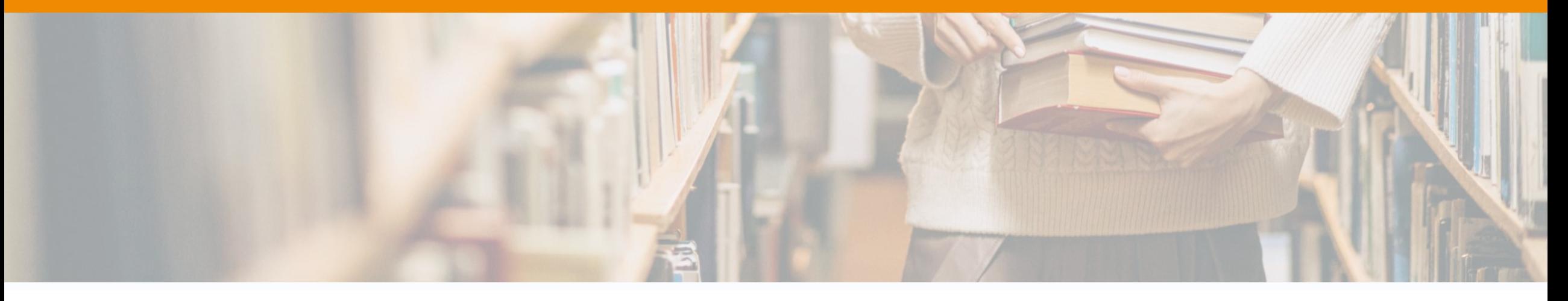

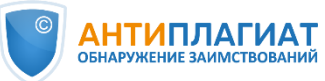

## Важно

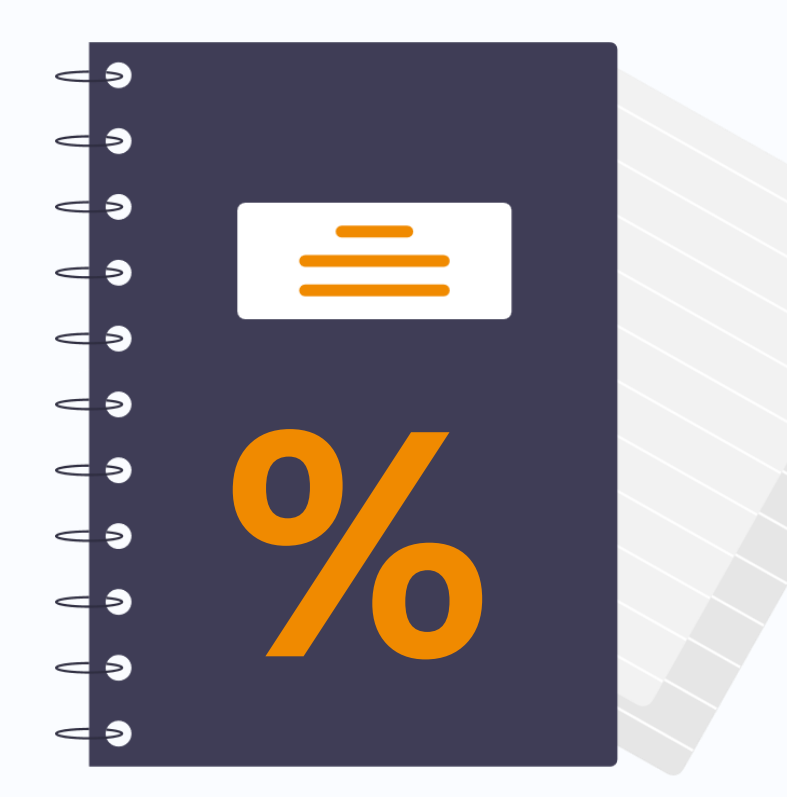

Процент оригинальности текста ВКР не должен быть единственным критерием оценки!

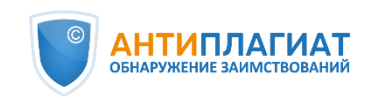

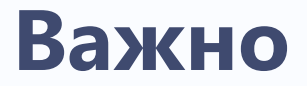

Процент оригинальности может быть разным в зависимости от специфики работы и особенностей текста!

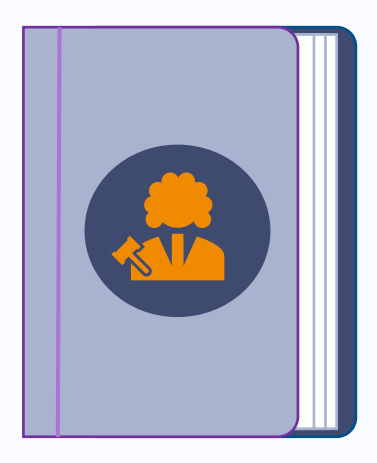

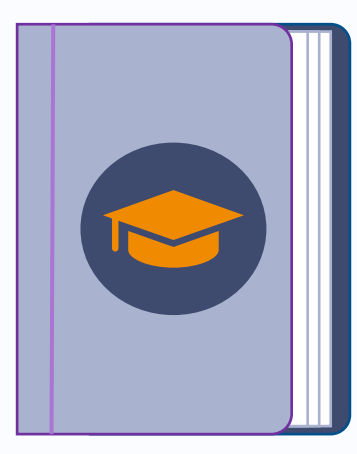

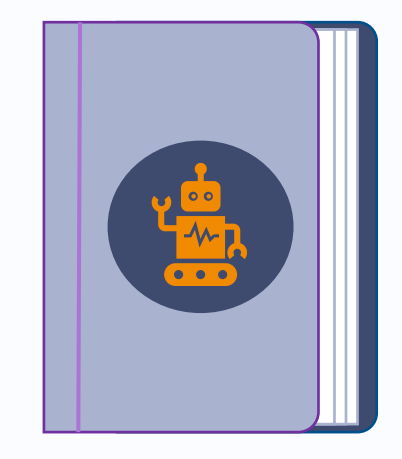

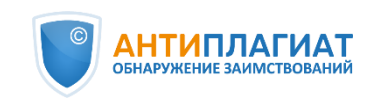

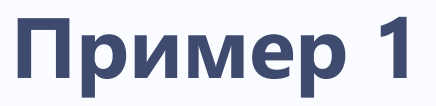

Процент оригинальности **может быть разным** в зависимости от специфики работы и особенностей текста!

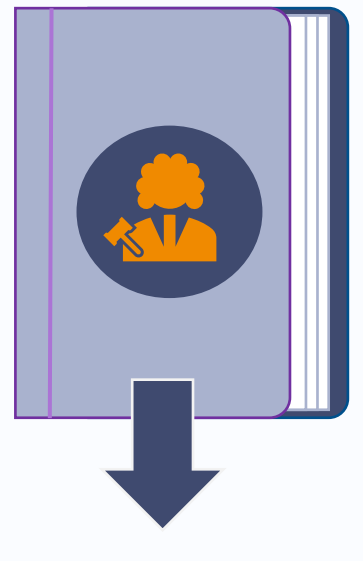

Работа по юриспруденции

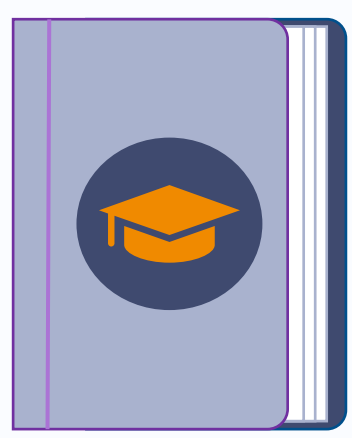

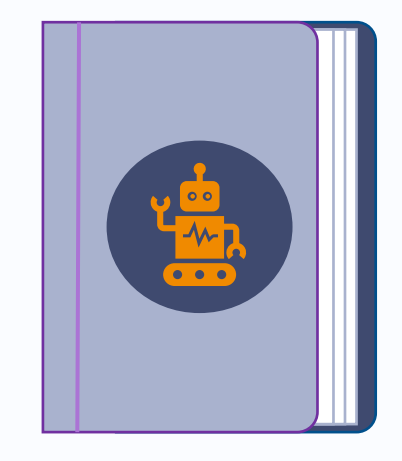

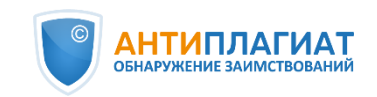

## Пример 1

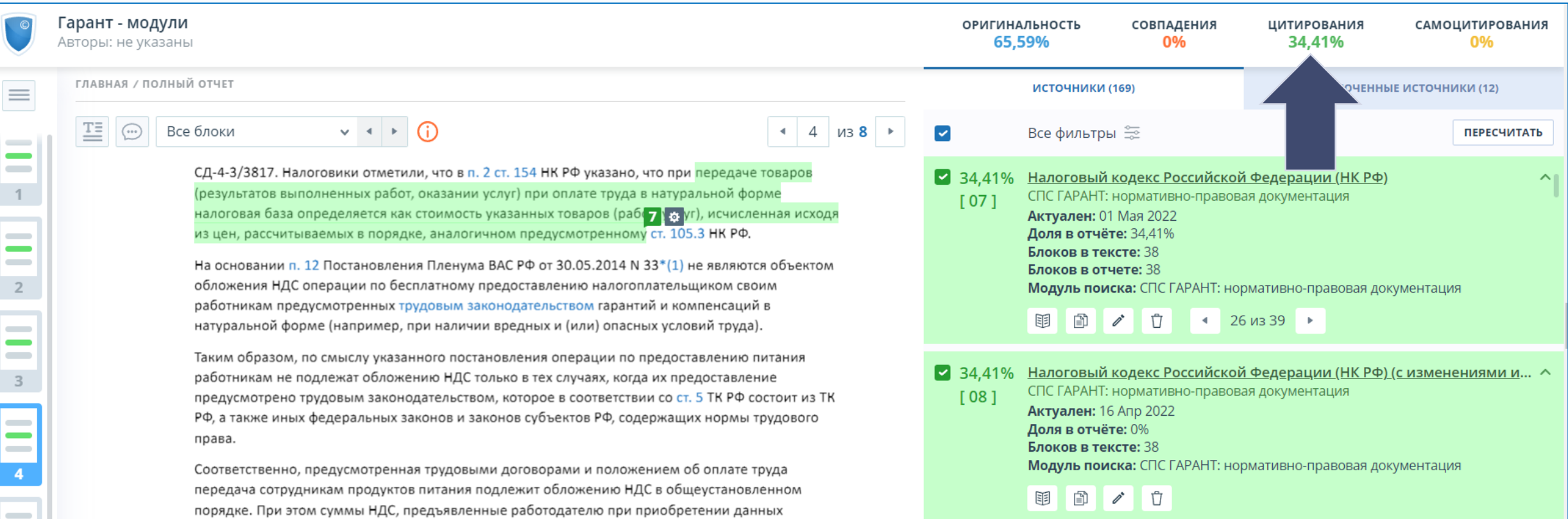

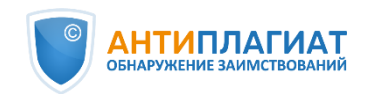

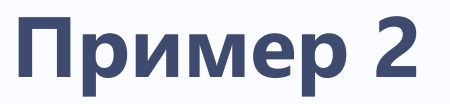

Процент оригинальности **может быть разным** в зависимости от специфики работы и особенностей текста!

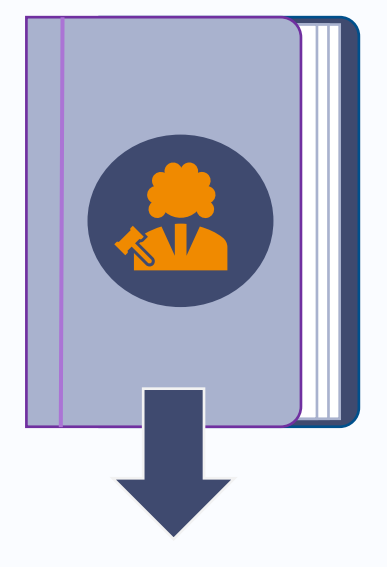

Работа по юриспруденции Самоцитирование

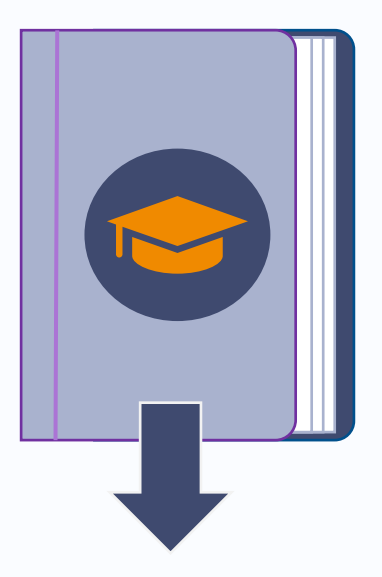

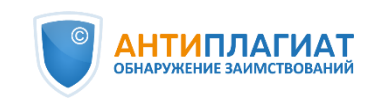

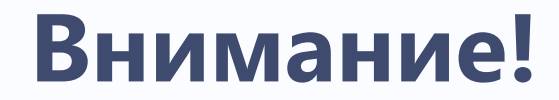

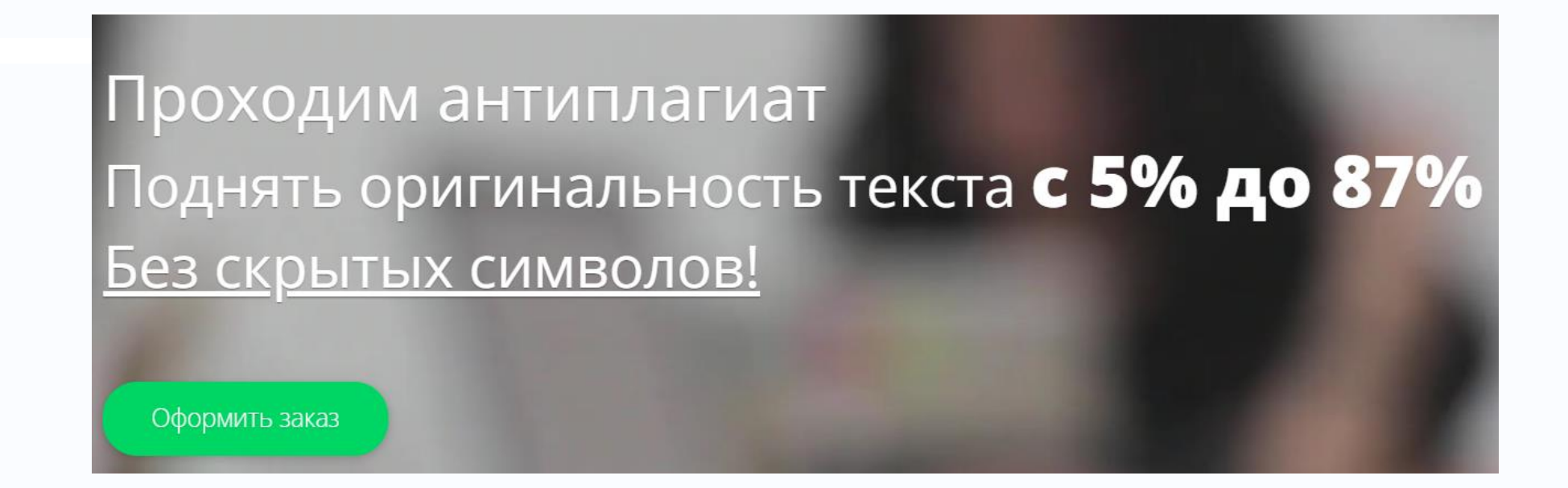

Допустимый процент самоцитирования в любой работе (кандидатская диссертация, оцениваемая ВАК (Высшей Аттестационной Комиссией), или дипломная работа – неважно) по Антиплагиат.вуз и Антиплагиат.ру составляет 25%. При превышении этого показателя, а также отсутствии библиографических сведений об источнике в списке литературы самоцитирование «трансформируется» в самоплагиат. Исключение составляют кандидатские диссертации, написанные в соавторстве, - там допустимый процент самоцитирования поднимается до 35%.

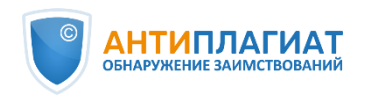

# Пример 2: ВКР

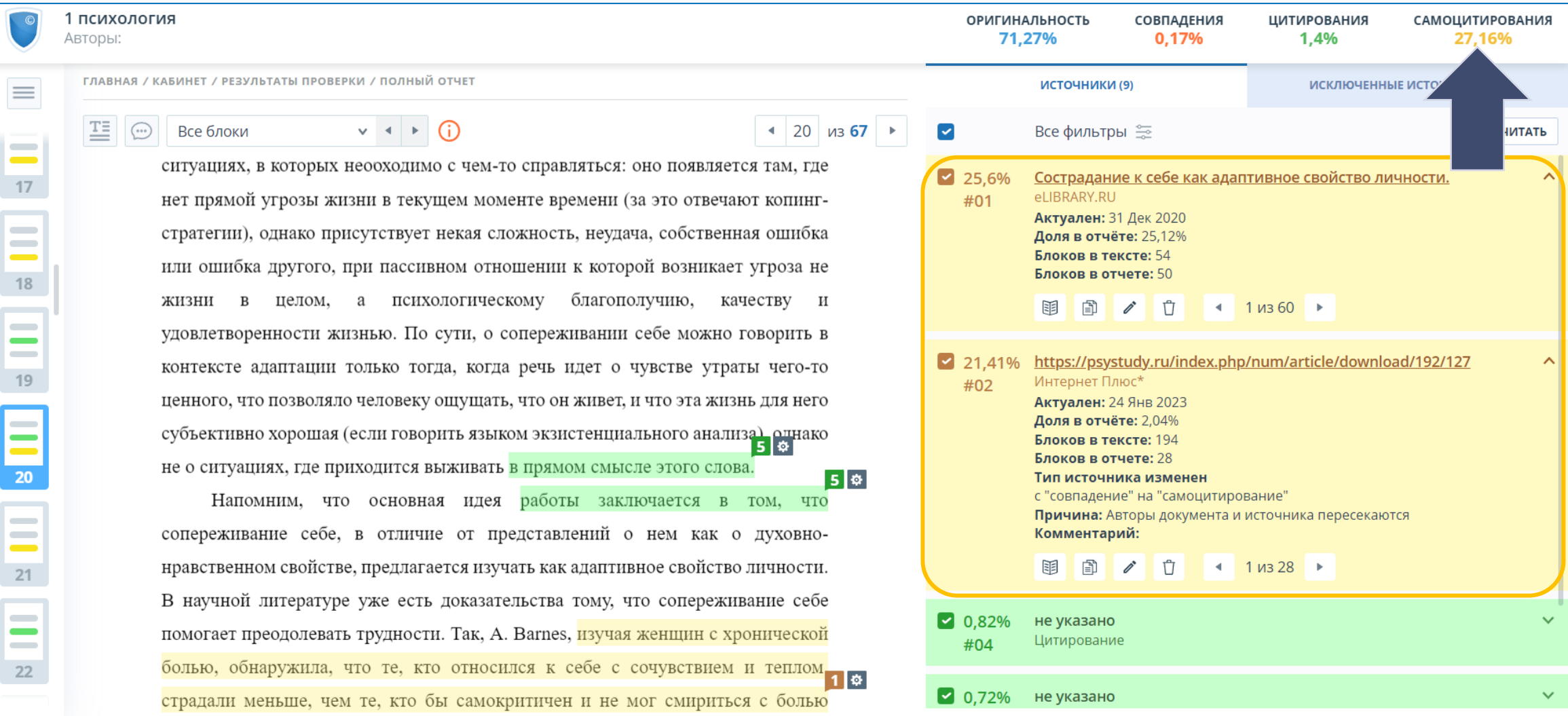

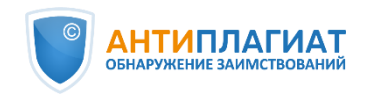

# **Пример 2: магистерская диссертация**

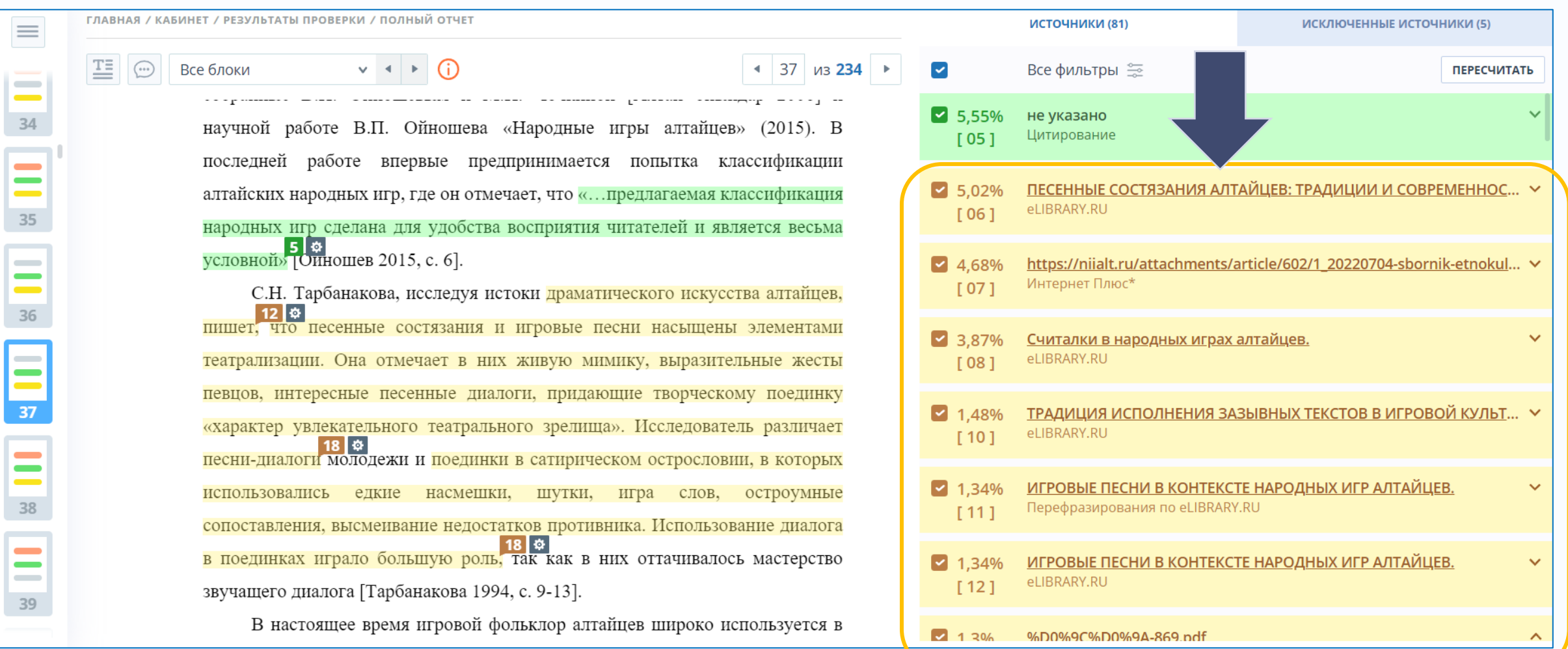

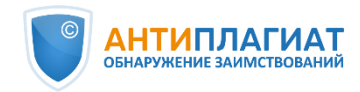

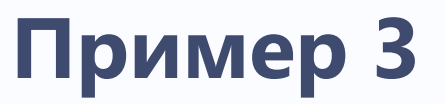

Процент оригинальности может быть разным в зависимости от специфики работы и особенностей текста!

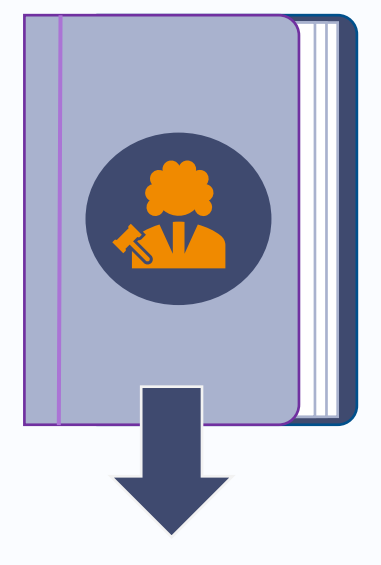

Работа по юриспруденции

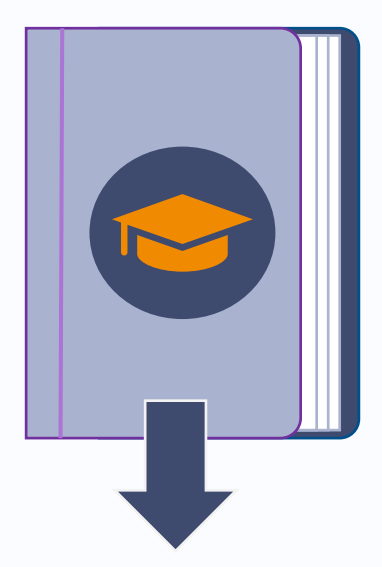

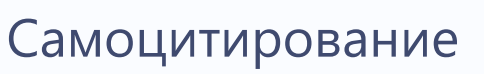

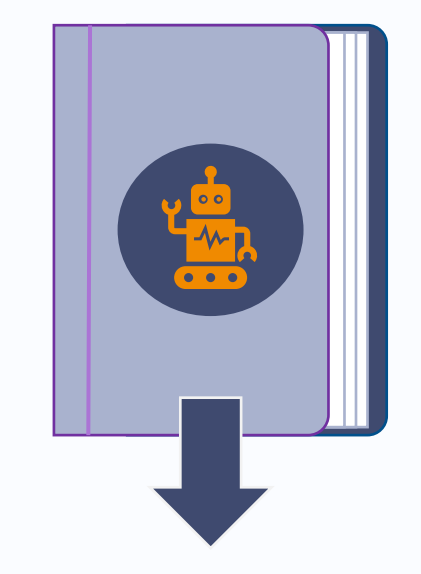

#### Сгенерированный **ТЕКСТ**

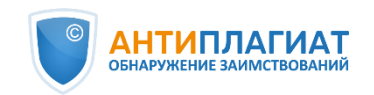

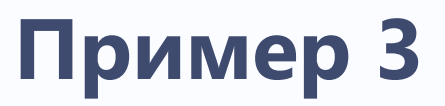

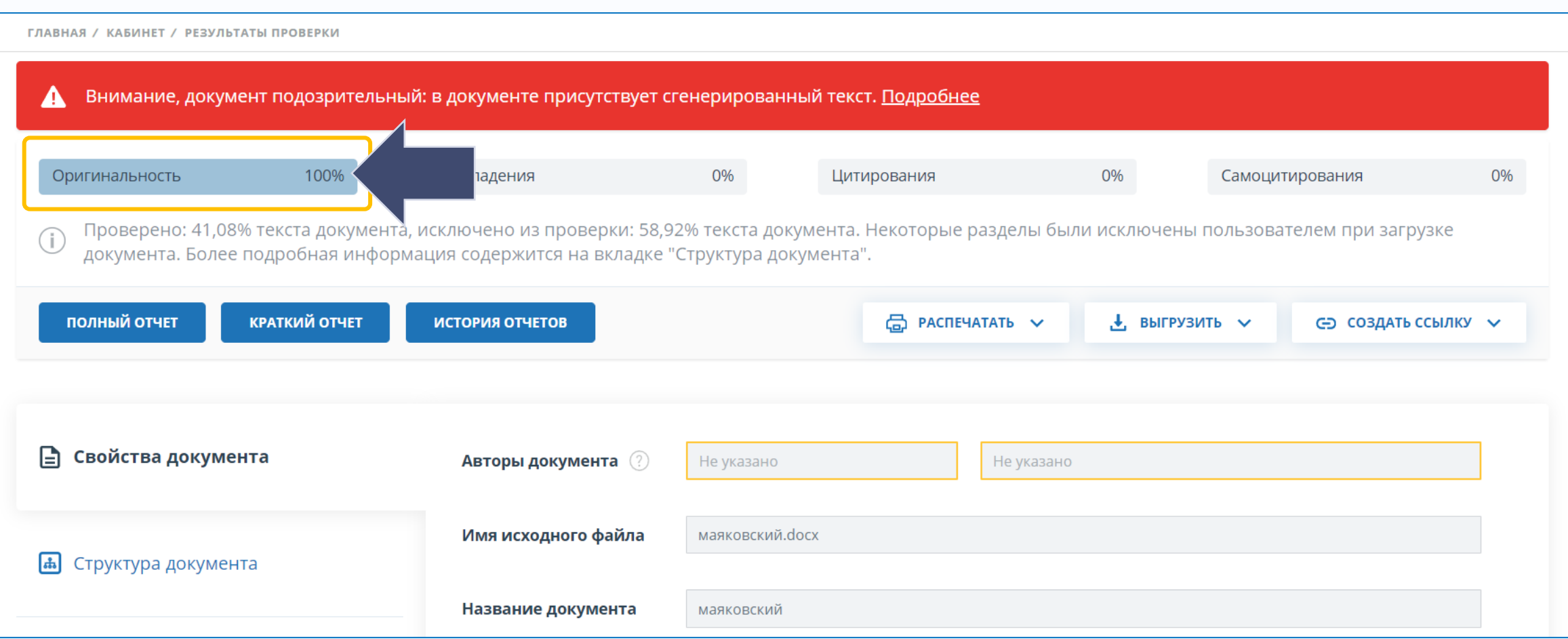

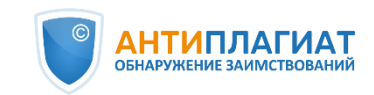

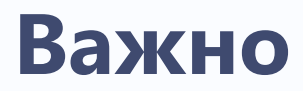

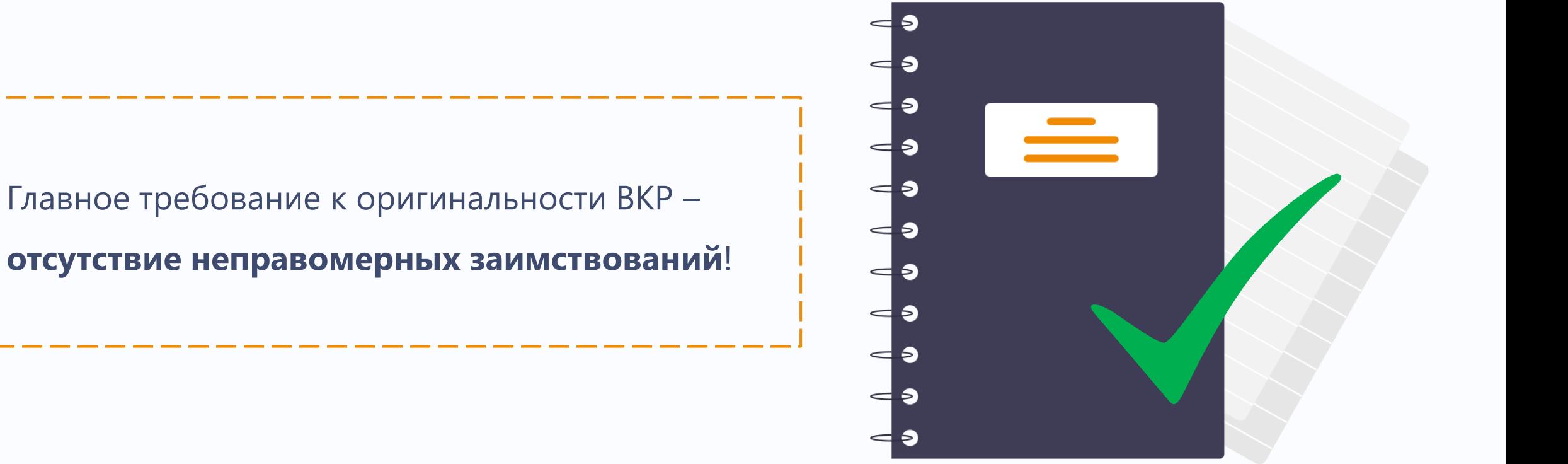

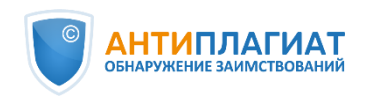

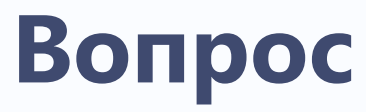

**Что является неправомерным заимствованием?**

Главное требование к оригинальности ВКР –

**отсутствие неправомерных заимствований**!

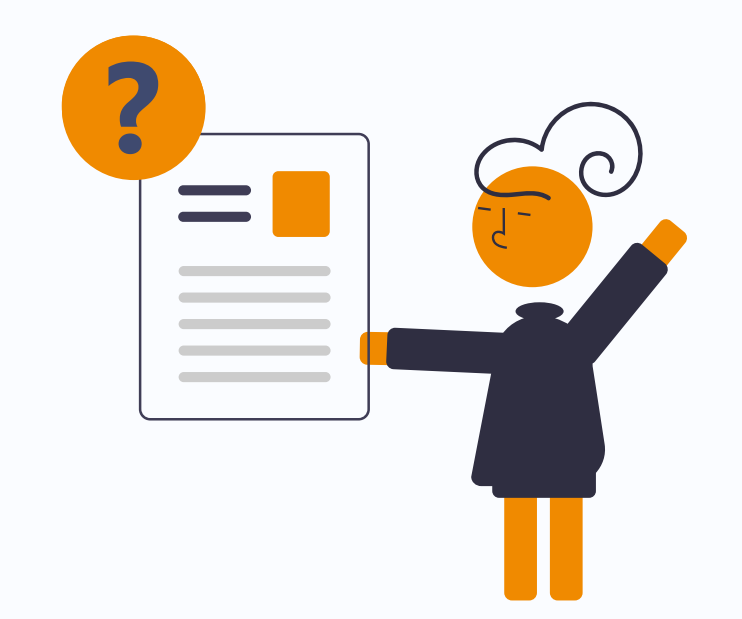

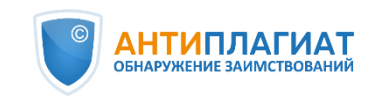

## Главное требование - отсутствие неправомерных заимствований

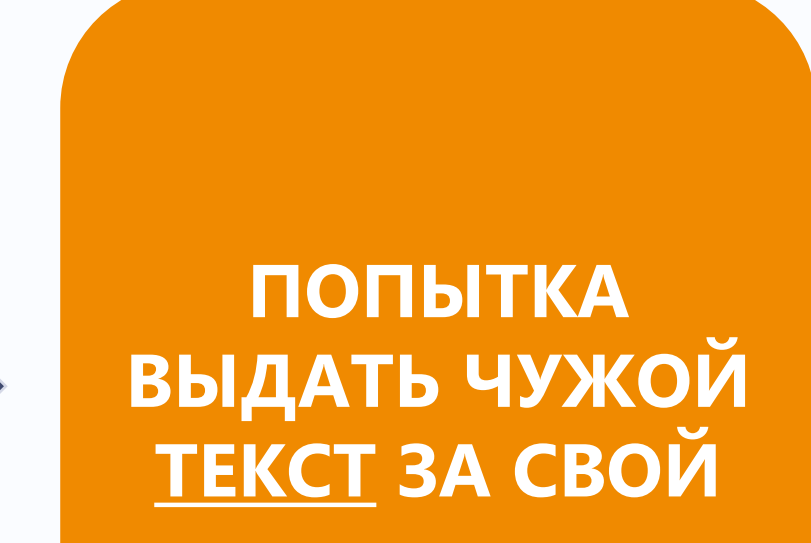

Что является неправомерным заимствованием?

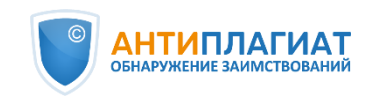

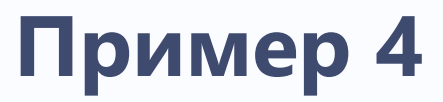

**Можно ли допустить к защите работу с такими показателями?**

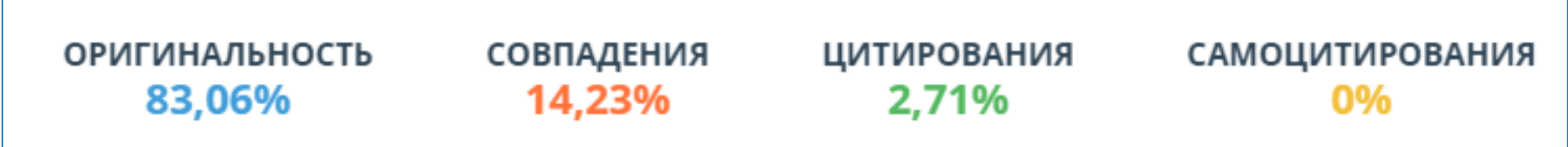

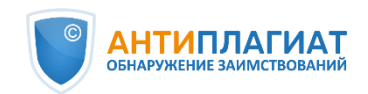

## Пример 4

#### Можно ли допустить к защите работу с такими показателями?

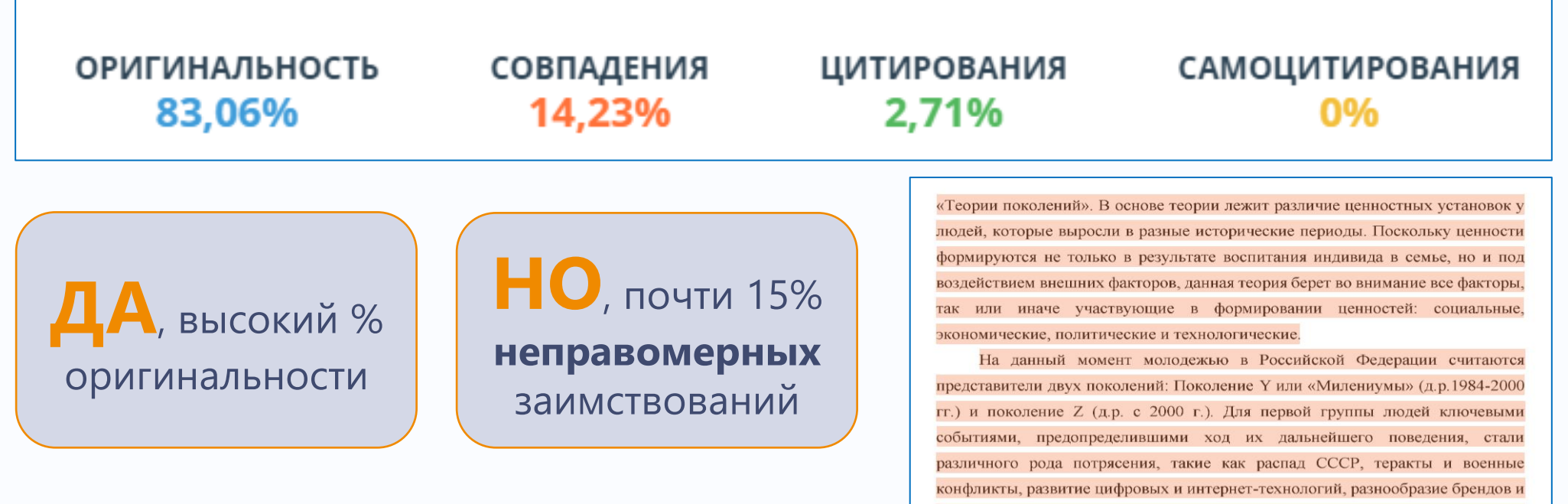

OFFER THE

т.д. В этой связи «Милениумы» ощущают недолговечность, страх перед будущим, неизвестность, чувство скоротечности и суетности происходящего

Из-за подобных чувств и сопровождающих их эмоций, «миллениумы»

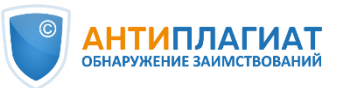

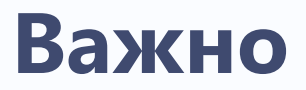

Требования к оформлению цитат должны быть **четкими и понятными**

- ✓ **кавычки** при дословном цитировании
- ✓ информация об источнике **в тексте** (ссылка, сноска)
- ✓ источник указан в **списке литературы**

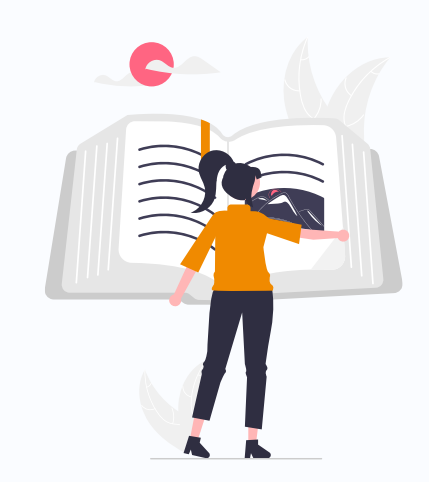

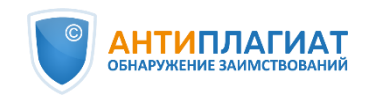

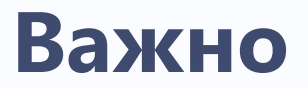

Требования к оформлению цитат должны быть **четкими и понятными**

- **√ кавычки** при дословном цитировании
- ✓ информация об источнике **в тексте** (ссылка, сноска)
- ✓ источник указан в **списке литературы**

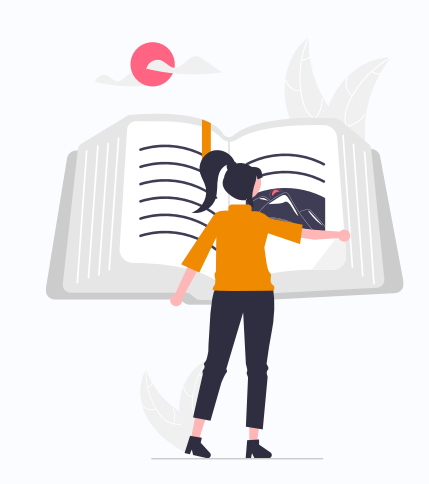

Правомерность и корректность переводных заимствований и перефразирования может оценить **ТОЛЬКО ЭКСПЕРТ**

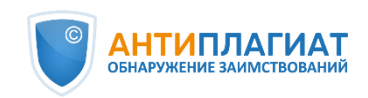

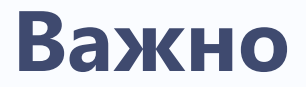

#### Самоцитирование **допустимо**

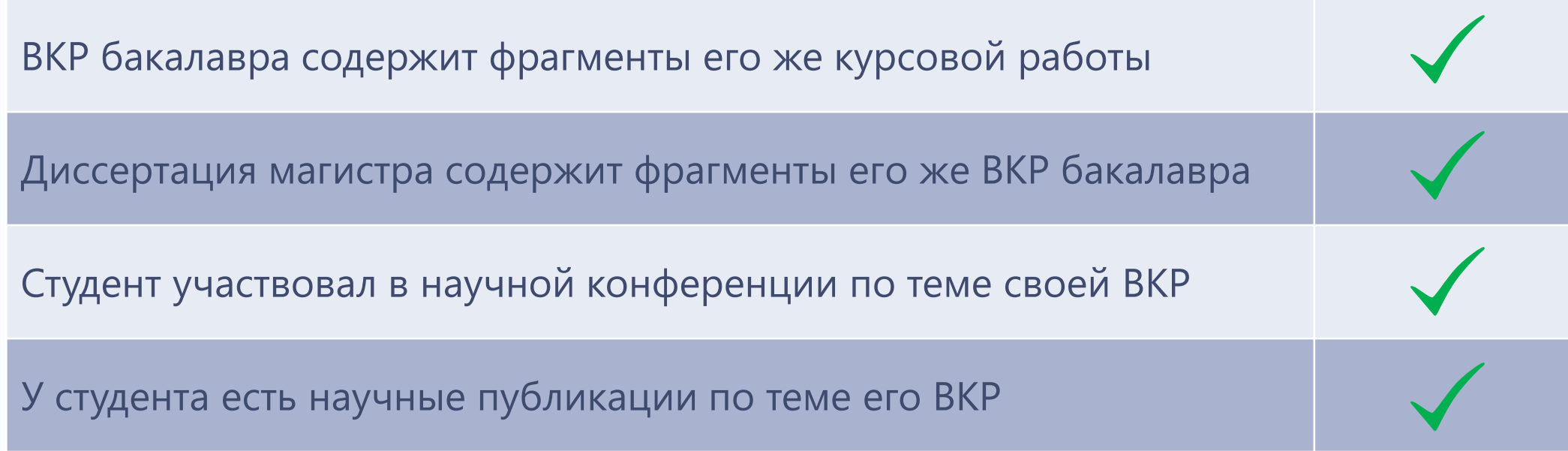

Запись вебинара [Разработка Регламента использования системы «Антиплагиат» в вузе. Мастер](https://youtu.be/mICTPFjVvok)-класс онлайн

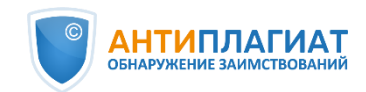

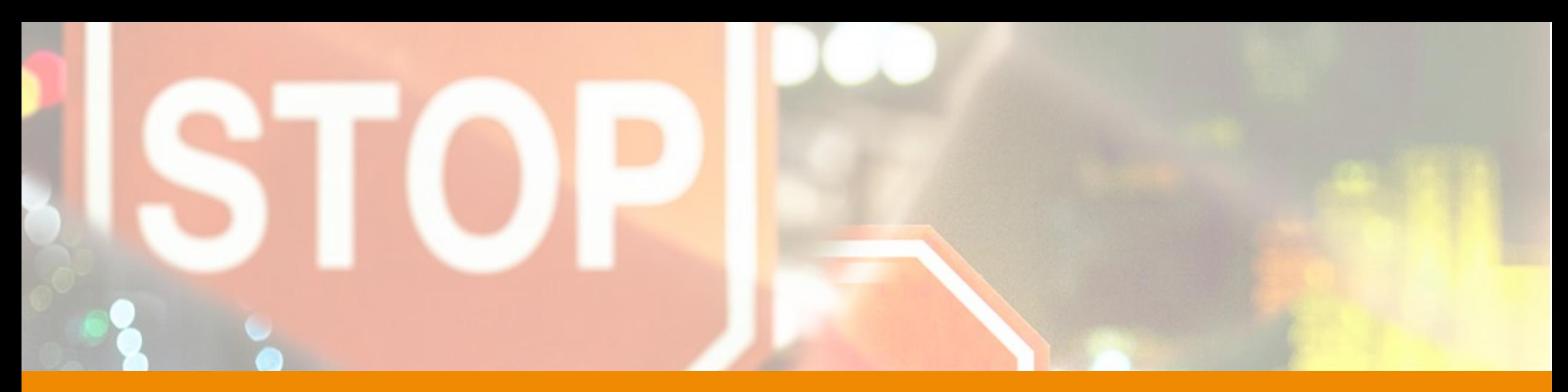

## **Типичные ошибки при работе с системой «Антиплагиат»**

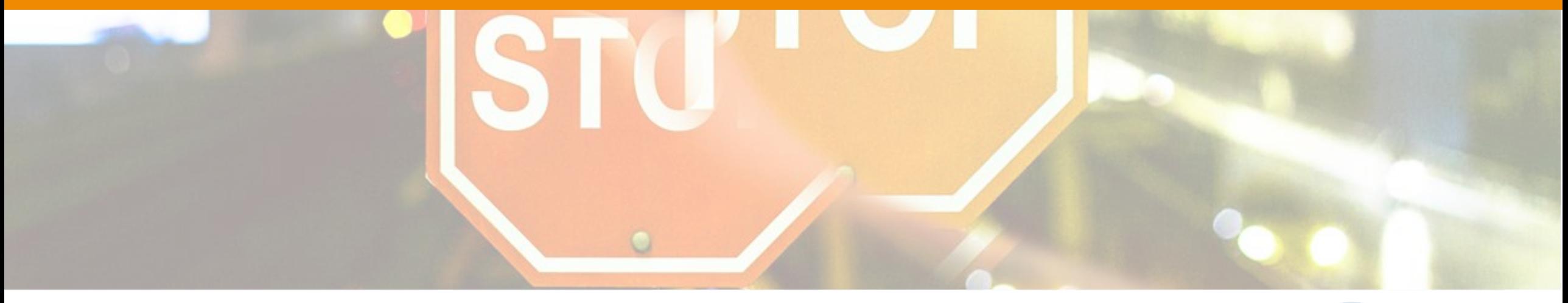

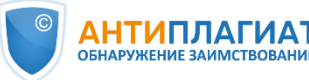

## **Типичные ошибки в работе с Антиплагиатом**

Единственный критерий - **%** оригинальности

Экспертиза работ **не проводится**

- Полный отчет **не редактируется**
- Проверка делегируется **автору работы**

 **Локальные акты** о проверке работ **отсутствуют** или не полные

Не учитывается **специфика работы**

Авторов **не знакомят** с Регламентом

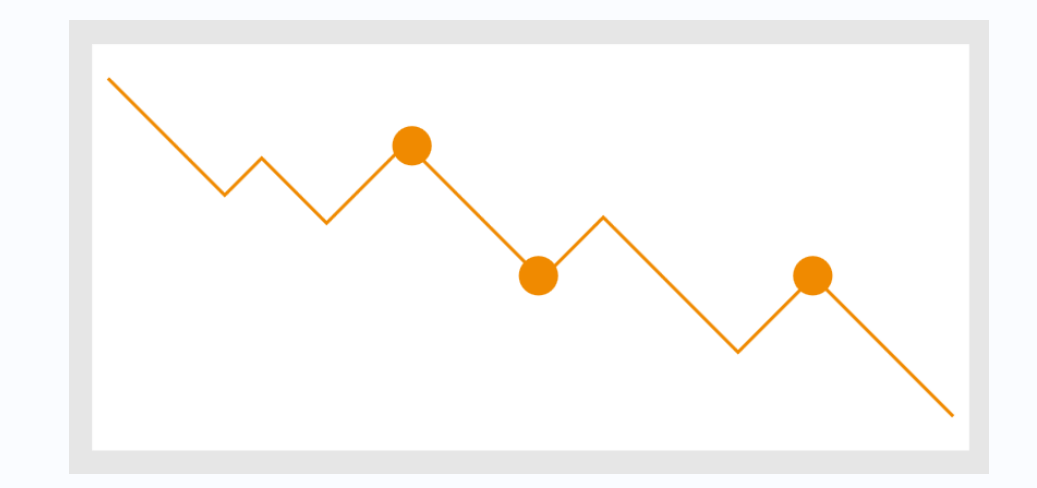

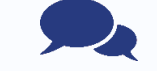

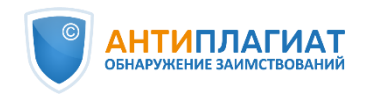

## **Эффективное использование системы**

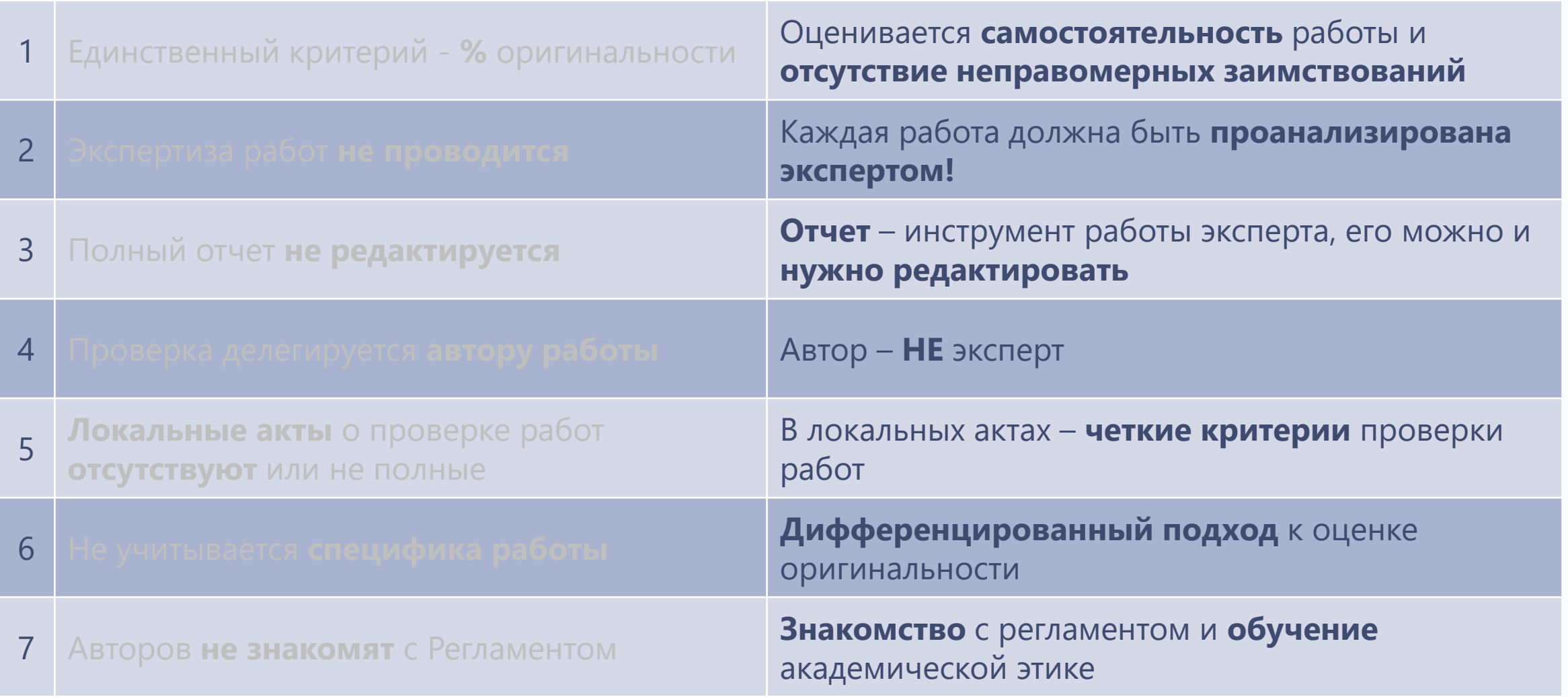

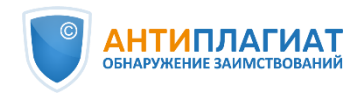

## **Почему необходима экспертная оценка ВКР?**

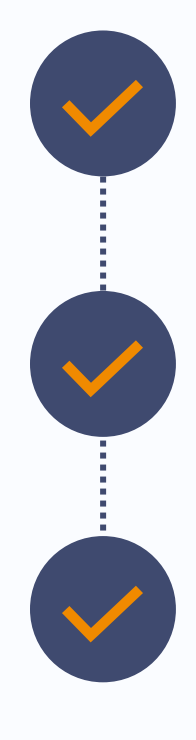

**Полный отчет** – эффективный инструмент для оценки правомерности обнаруженных заимствований

**Система «Антиплагиат»** – техническое средство поддержки принятия объективного решения, но не замена эксперта!

Для принятия решения **нужно проанализировать полный отчет** и при необходимости отредактировать его

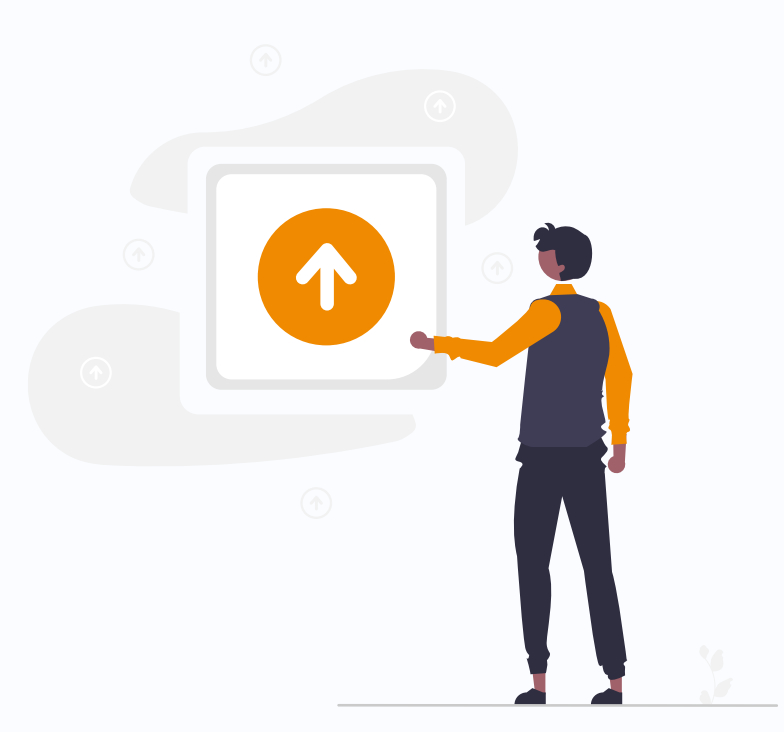

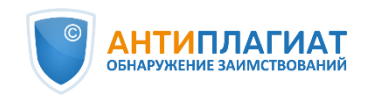

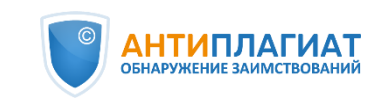

#### стр. 34 из 79

# **Алгоритм и методика оценки оригинальности выпускных работ**

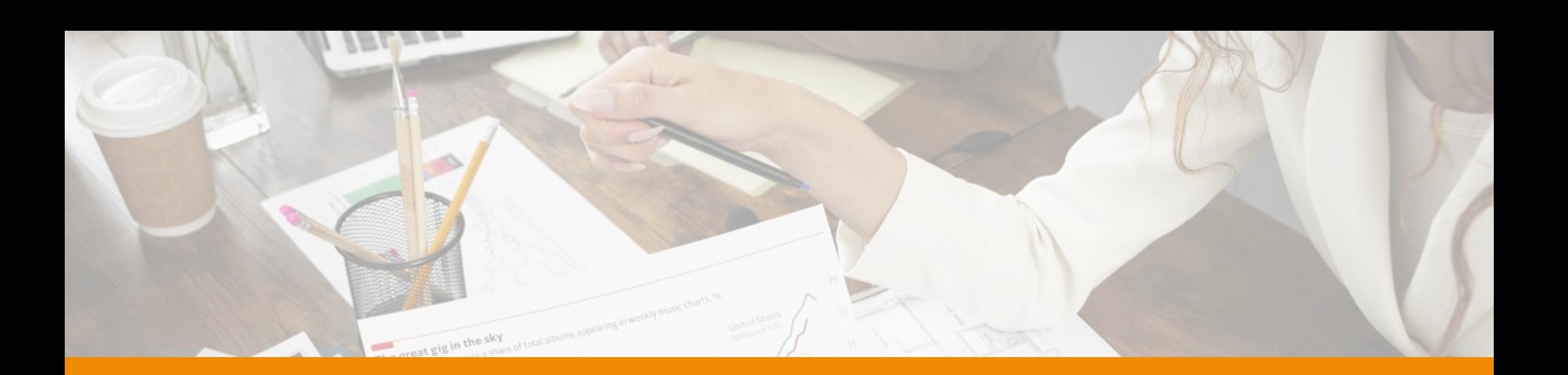

## **Алгоритм экспертной оценки ВКР**

• Убедиться в отсутствии **попыток маскировки** заимствований и/или признаков **искусственно сгенерированного** текста

• Оценить **правомерность и корректность** заимствований по крупным источникам. При необходимости **отредактировать отчет**

• **Принять решение** о необходимости доработки ВКР или рекомендовать работы к защите

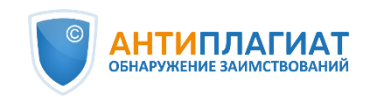

**1**

**2**

**3**

## **Алгоритм экспертной оценки ВКР**

• Убедиться в отсутствии **попыток маскировки** заимствований и/или признаков **искусственно сгенерированного** текста

• Оценить **правомерность и корректность** заимствований по крупным источникам. При необходимости **отредактировать отчет**

• **Принять решение** о необходимости доработки ВКР или

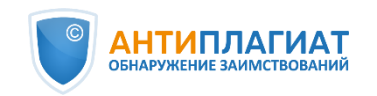

**1**

**2**

**3**
### **Подозрительный документ: маскировка**

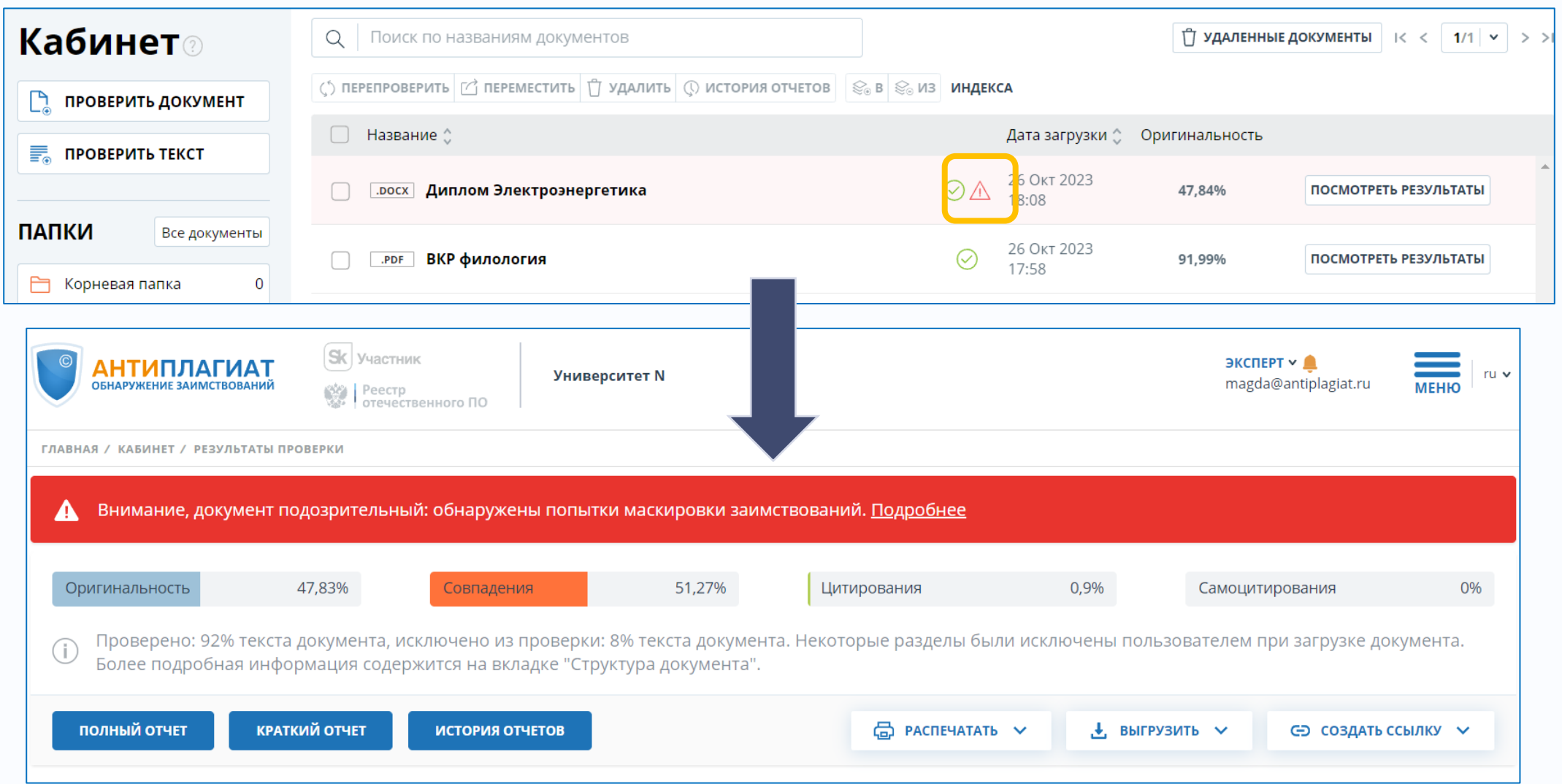

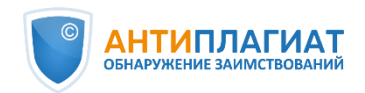

### **Подозрительный документ: сгенерированный текст**

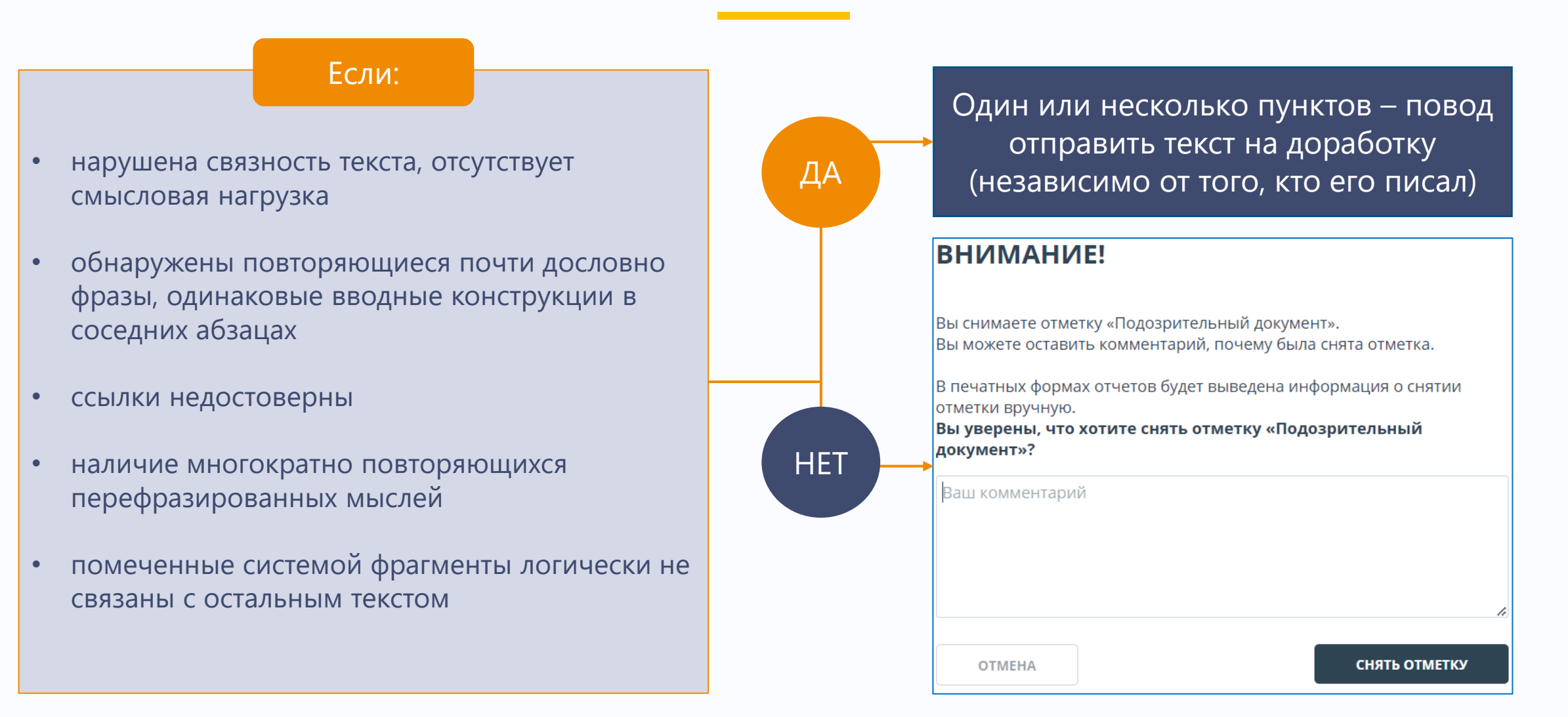

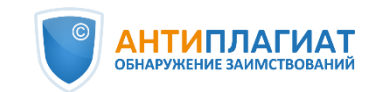

#### **Алгоритм экспертной оценки ВКР**

• Убедиться в отсутствии **попыток маскировки** заимствований и/или признаков **искусственно сгенерированного** текста

• Оценить **правомерность и корректность** заимствований по крупным источникам. При необходимости **отредактировать отчет**

• **Принять решение** о необходимости доработки ВКР или

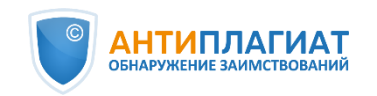

**1**

**2**

**3**

### **Полный отчет**

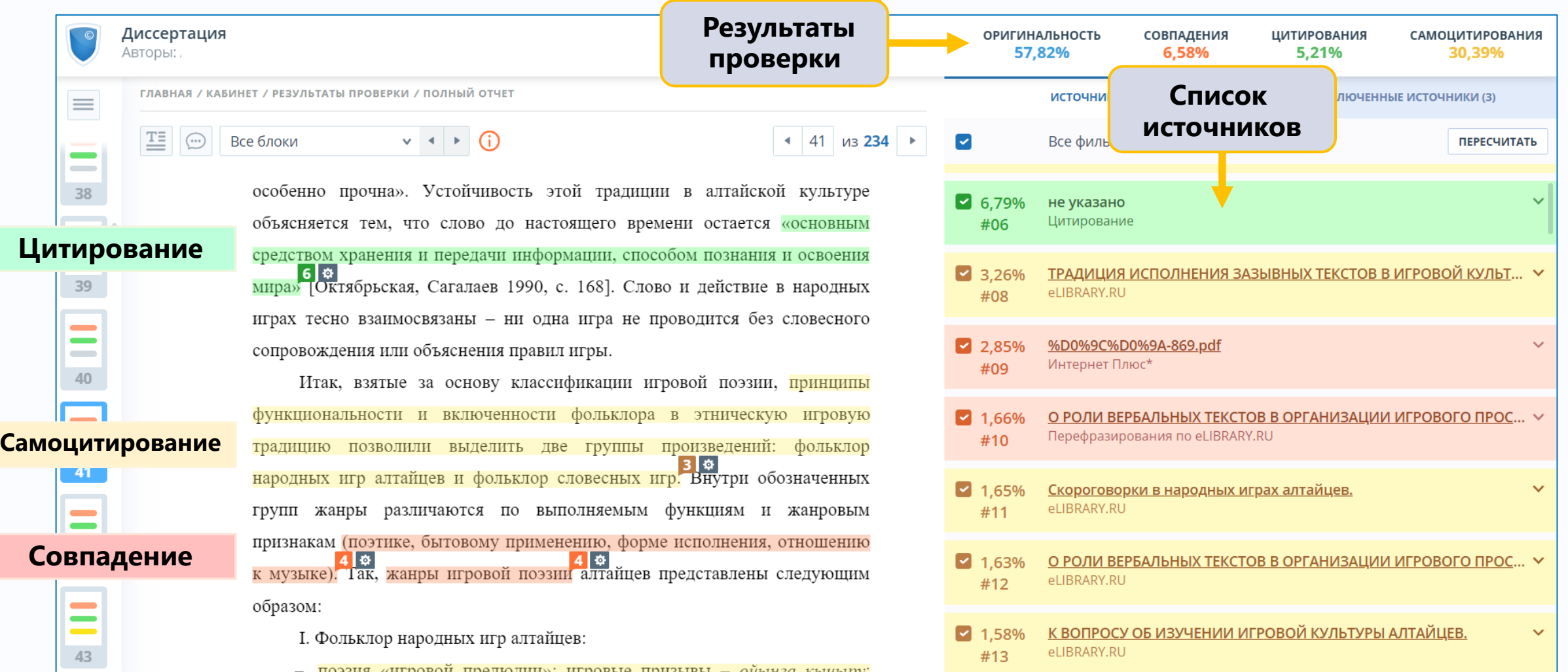

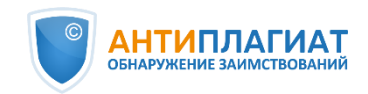

### **Комментарии эксперта в полном отчете**

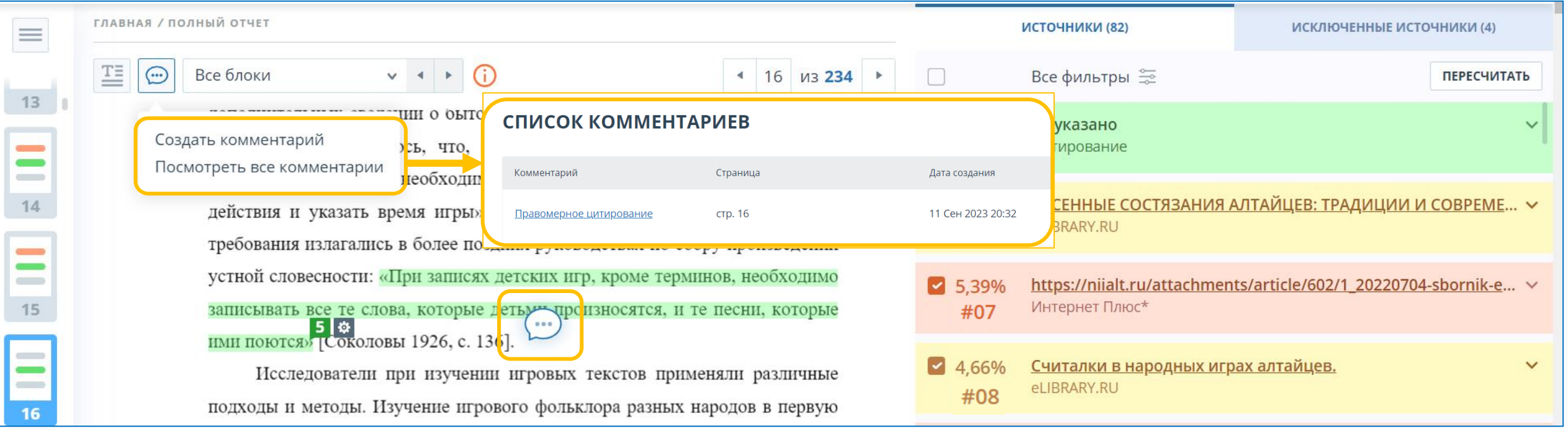

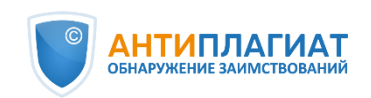

### **Поделиться ссылкой на полный отчет**

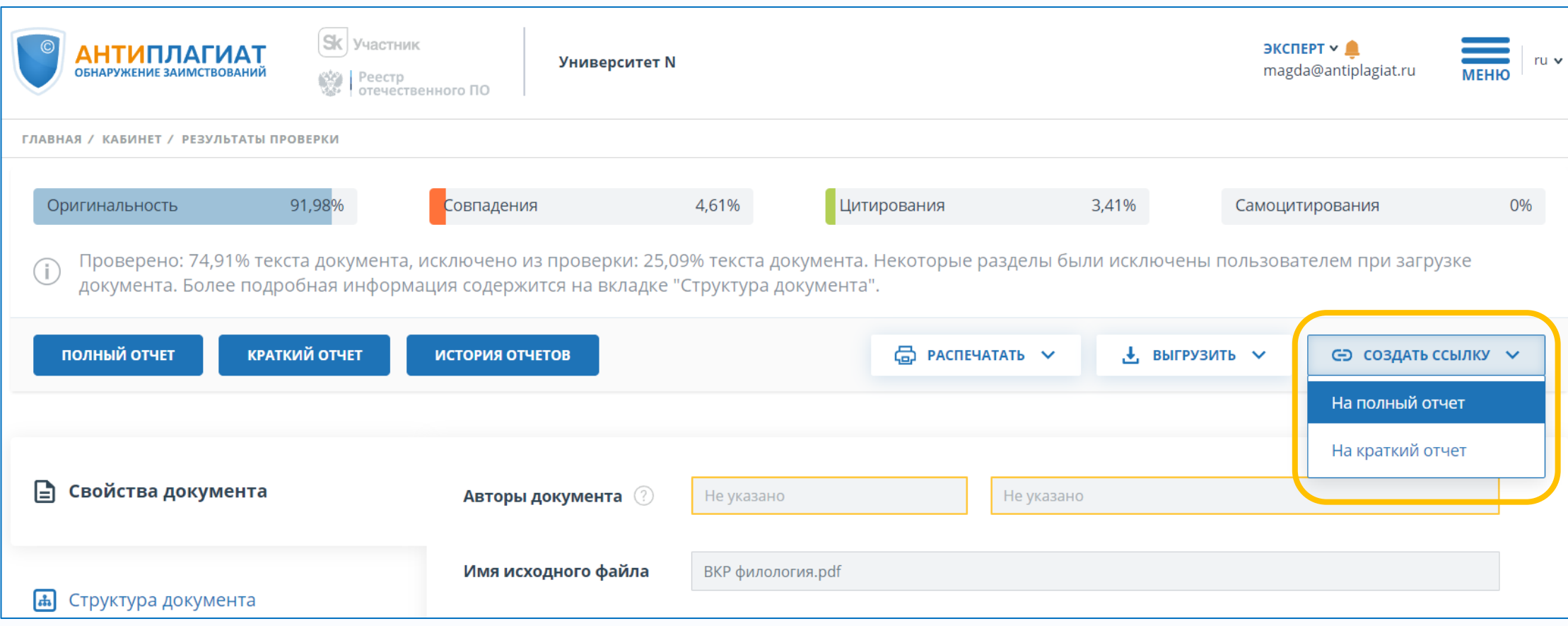

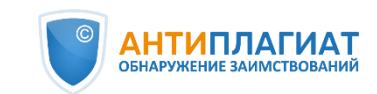

#### **Начинаем работу с крупных источников**

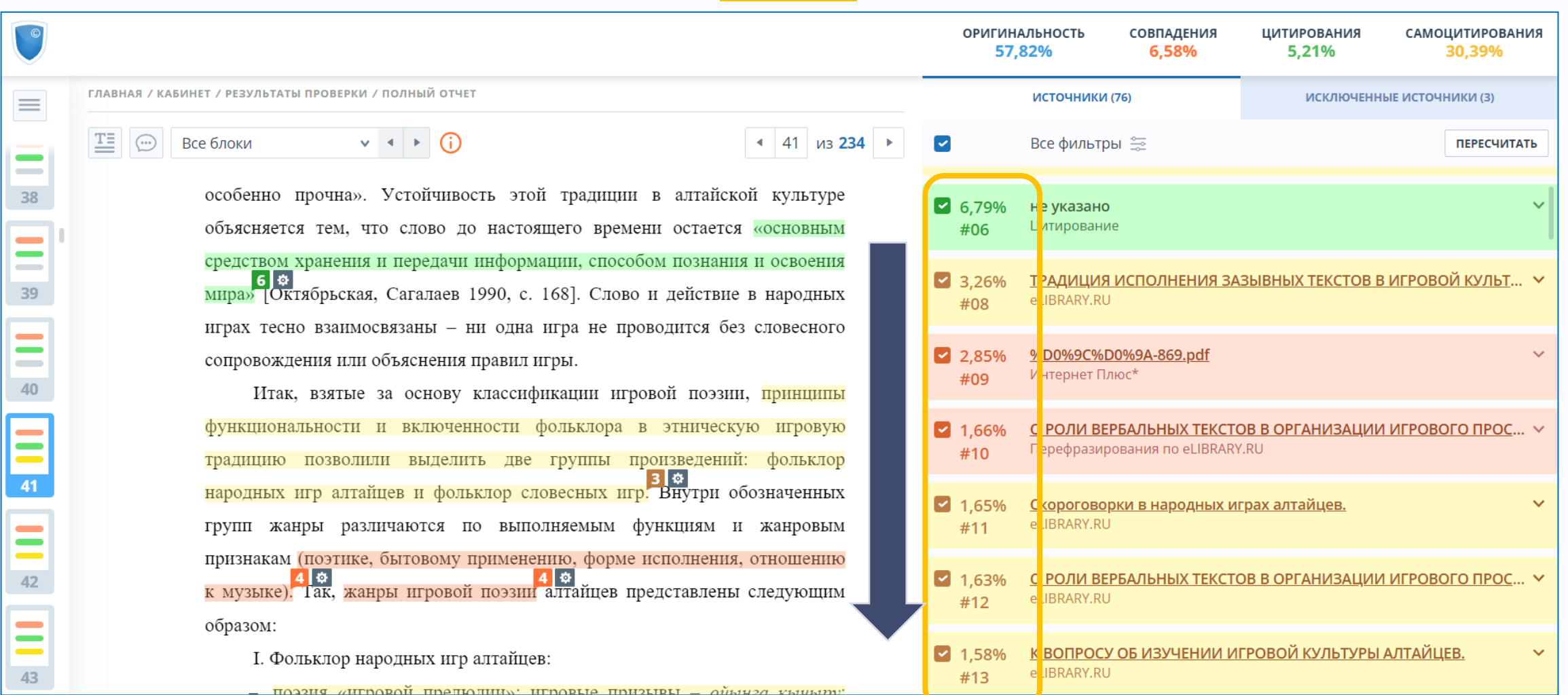

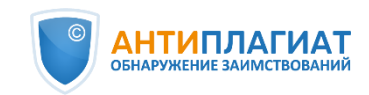

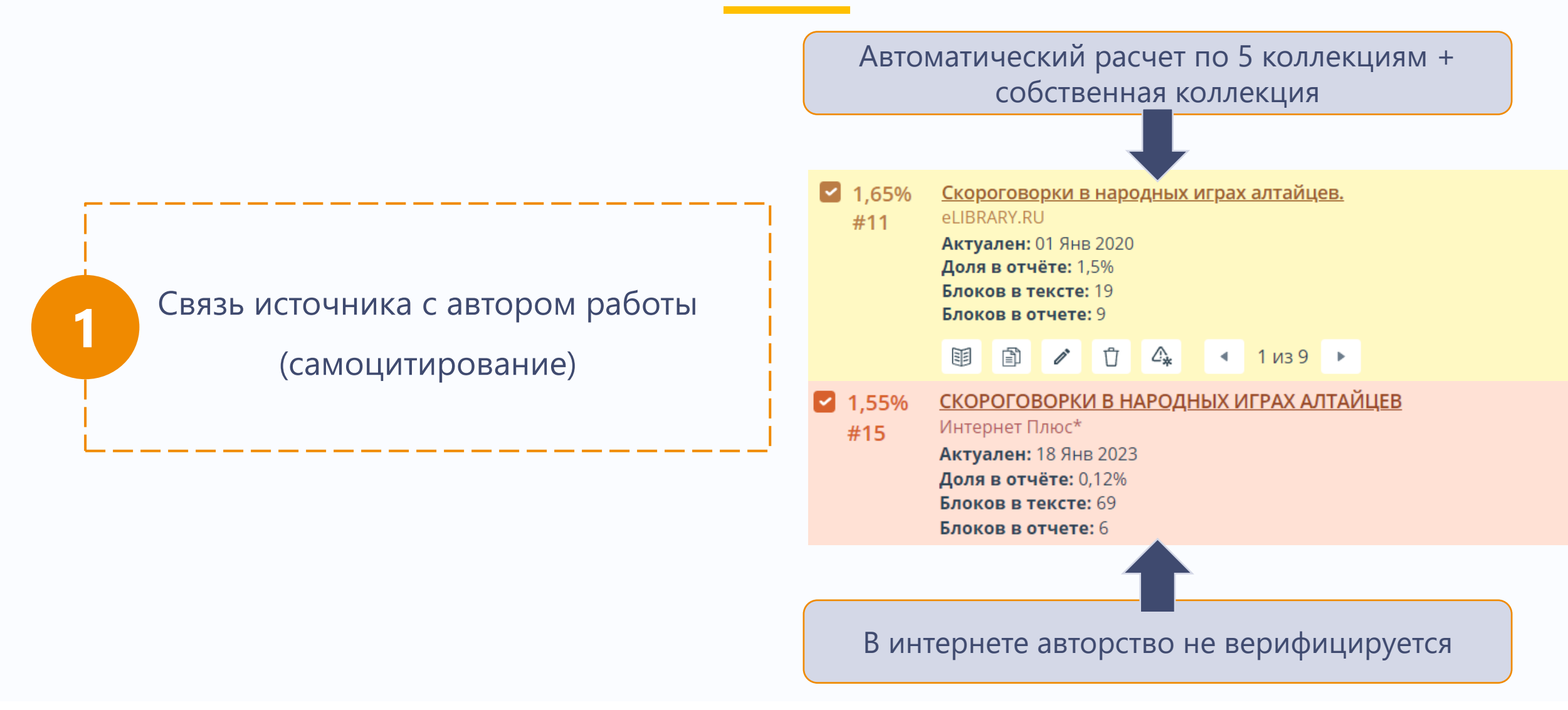

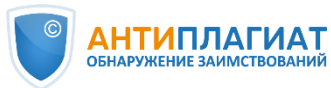

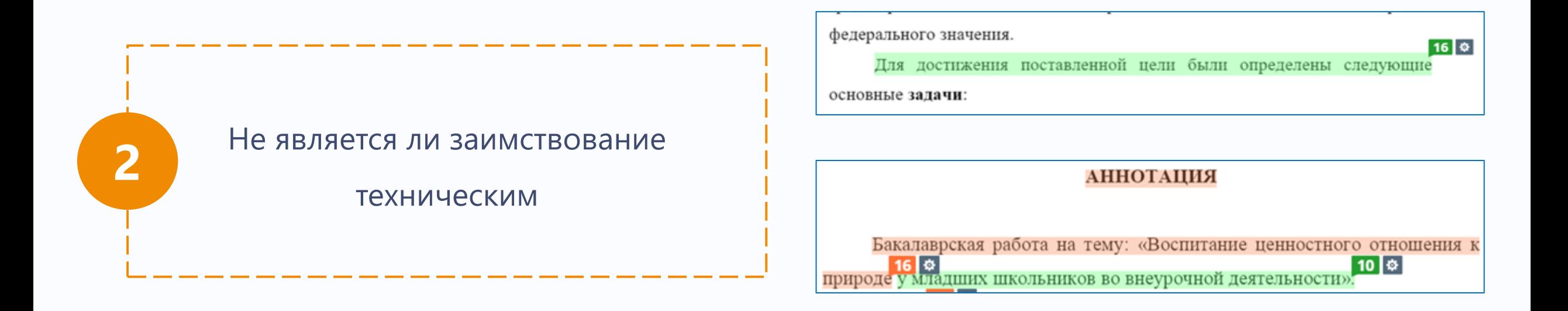

Технические заимствования правомерны!

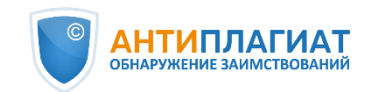

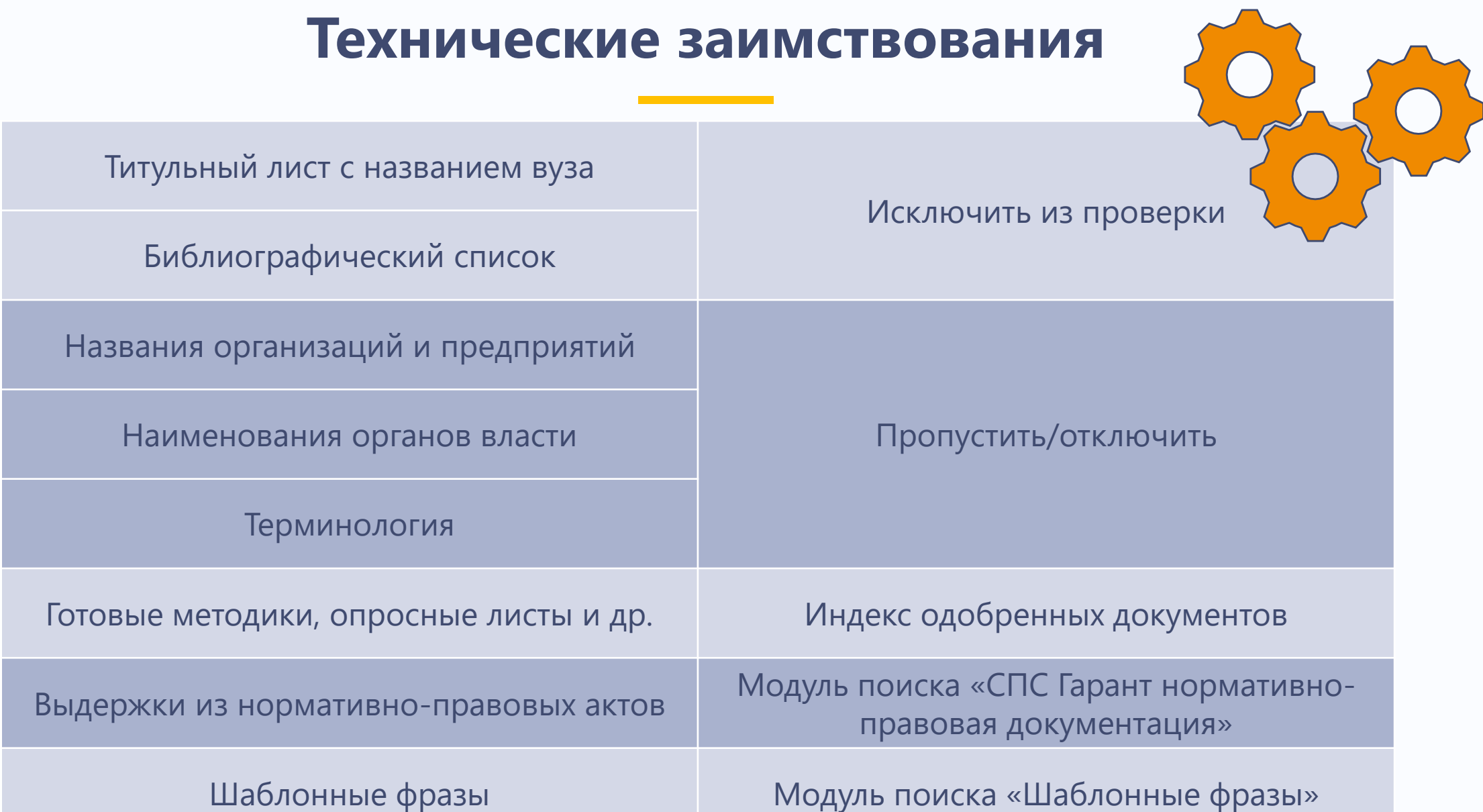

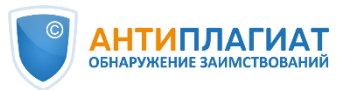

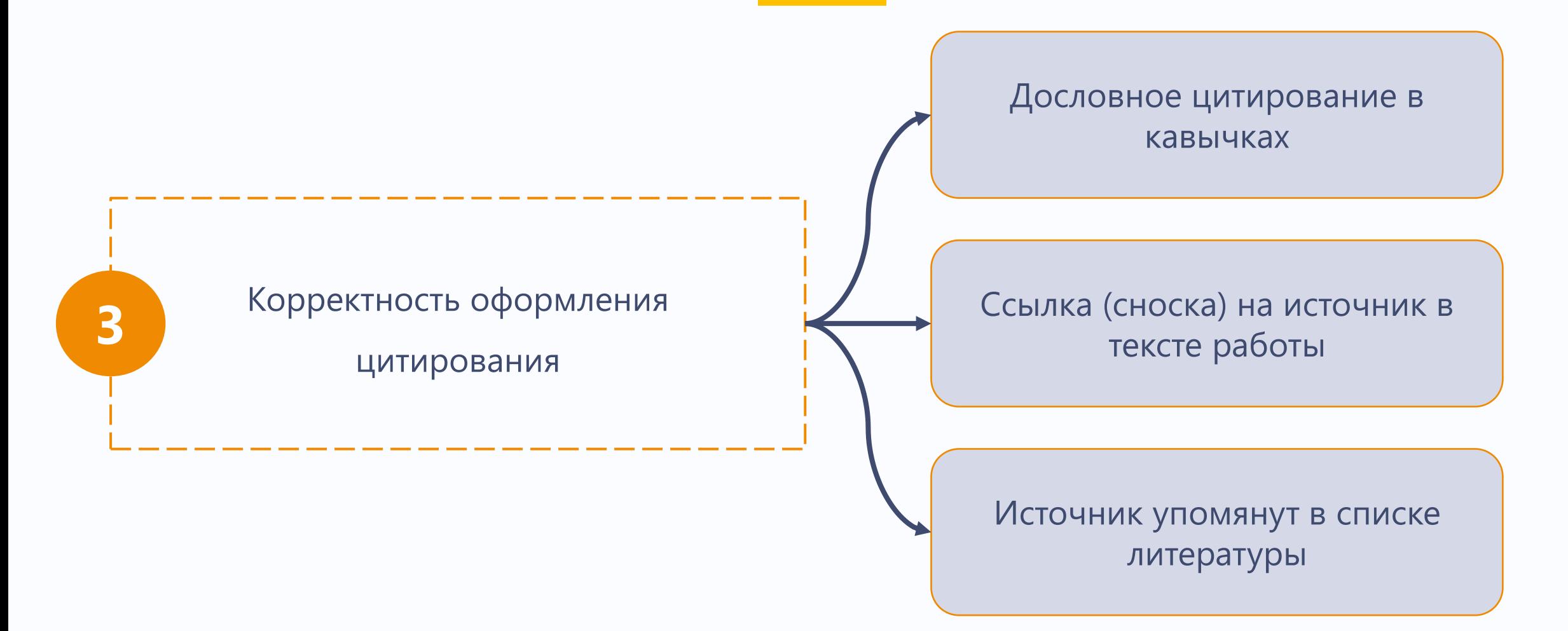

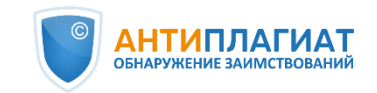

или фишки) н

озера и, следовательно, качество забираемой воды. В перспектив

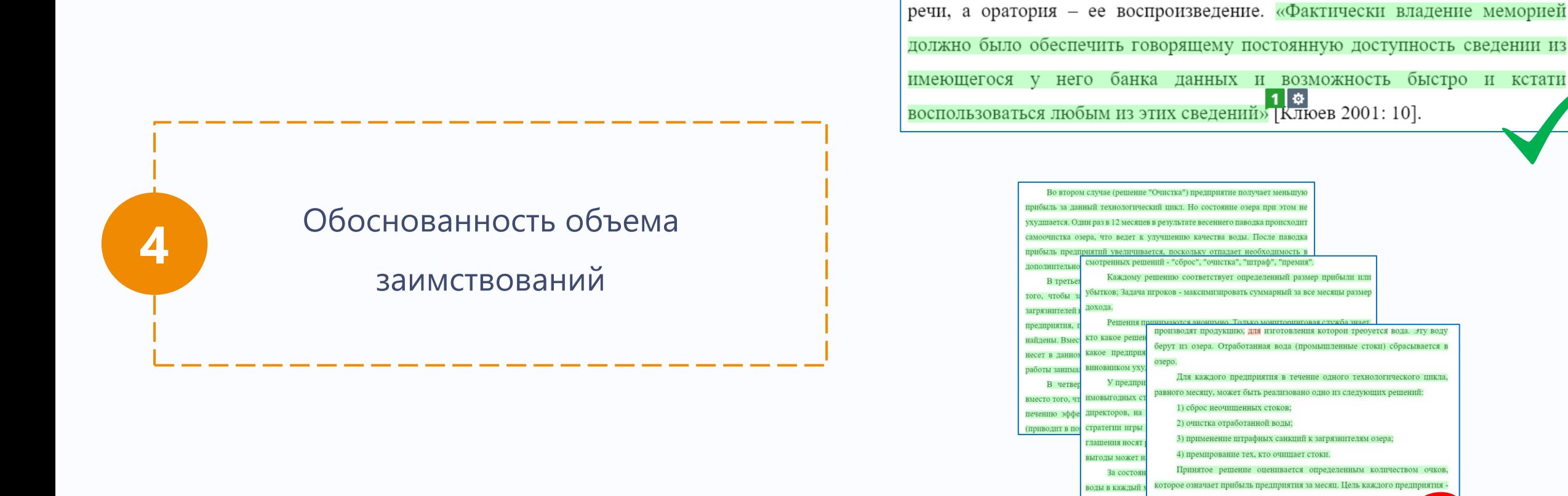

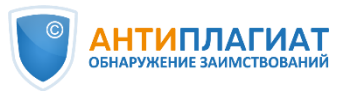

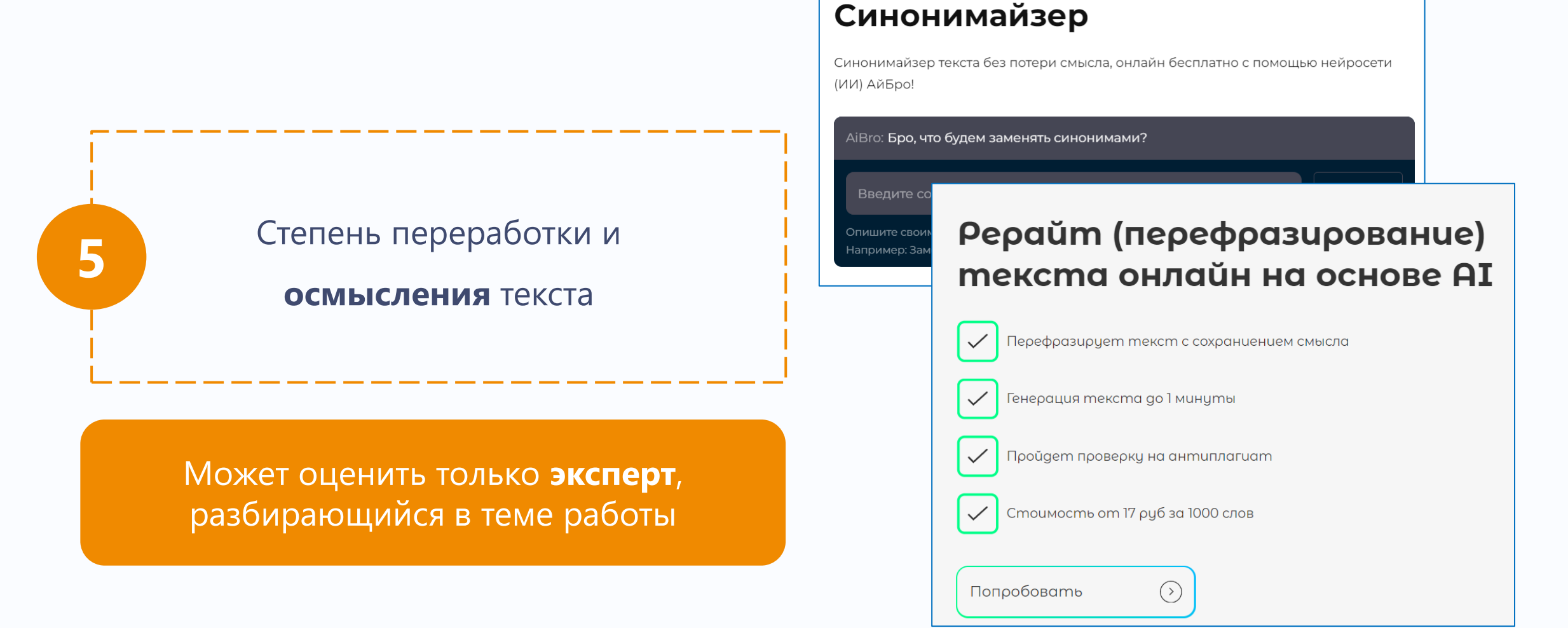

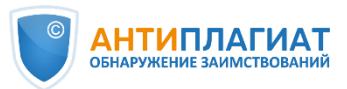

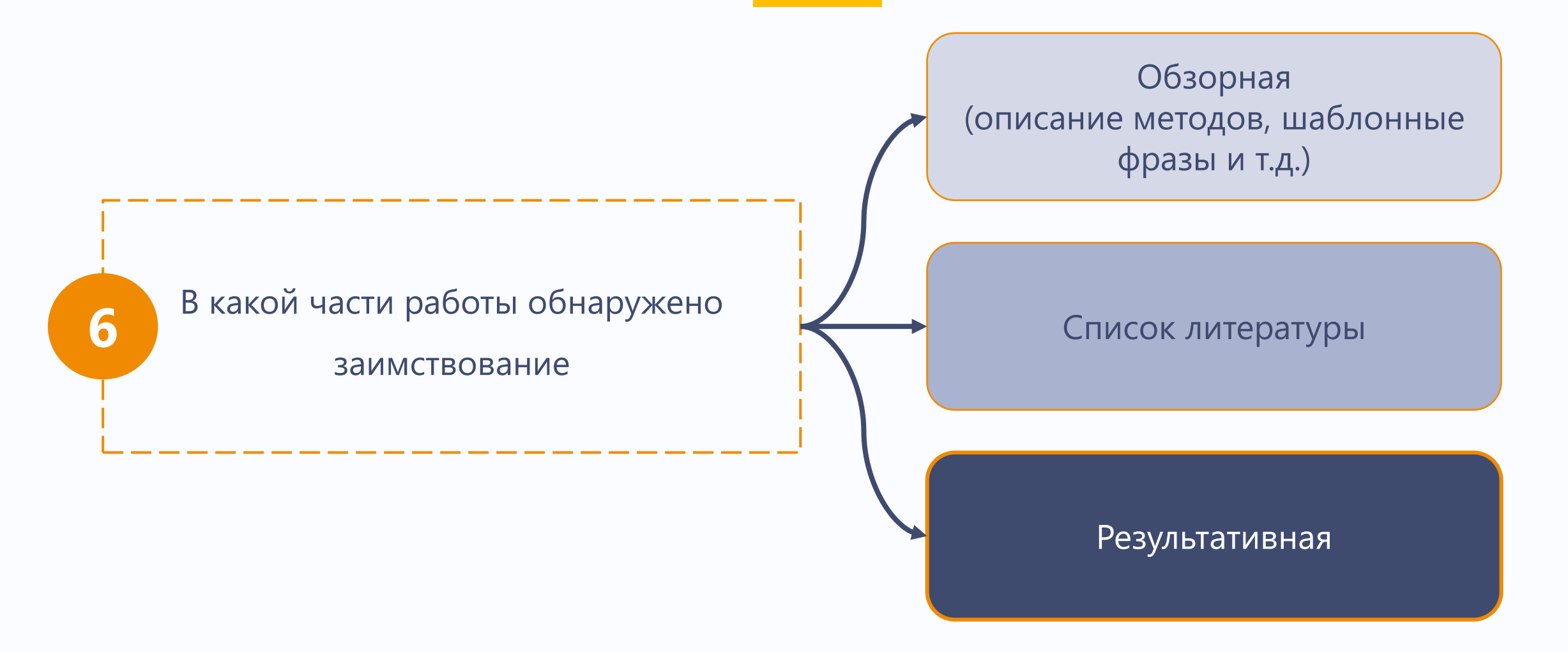

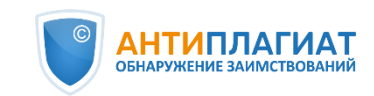

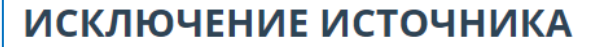

Вы собираетесь исключить источник. После исключения он не будет отображаться в общем списке источников и учитываться при подсчете процентов. Вы можете его увидеть с помощью фильтра по исключенным источникам на панели источников и включить обратно.

Чтобы исключить источник, пожалуйста, заполните причину исключения и комментарий. Они будут отображаться в информации об источнике, а также в печатной форме отчета.

 $\checkmark$ 

ПРИЧИНА ИСКЛЮЧЕНИЯ ИСТОЧНИКА<sup>+</sup>

Источник опубликован позже документа

КОММЕНТАРИЙ:

Ваш комментарий

Вы подтверждаете исключение источника?

**OTMEHA** 

ИСКЛЮЧИТЬ ИСТОЧНИК

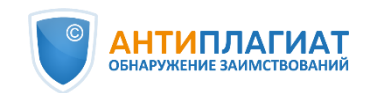

опубликован источник

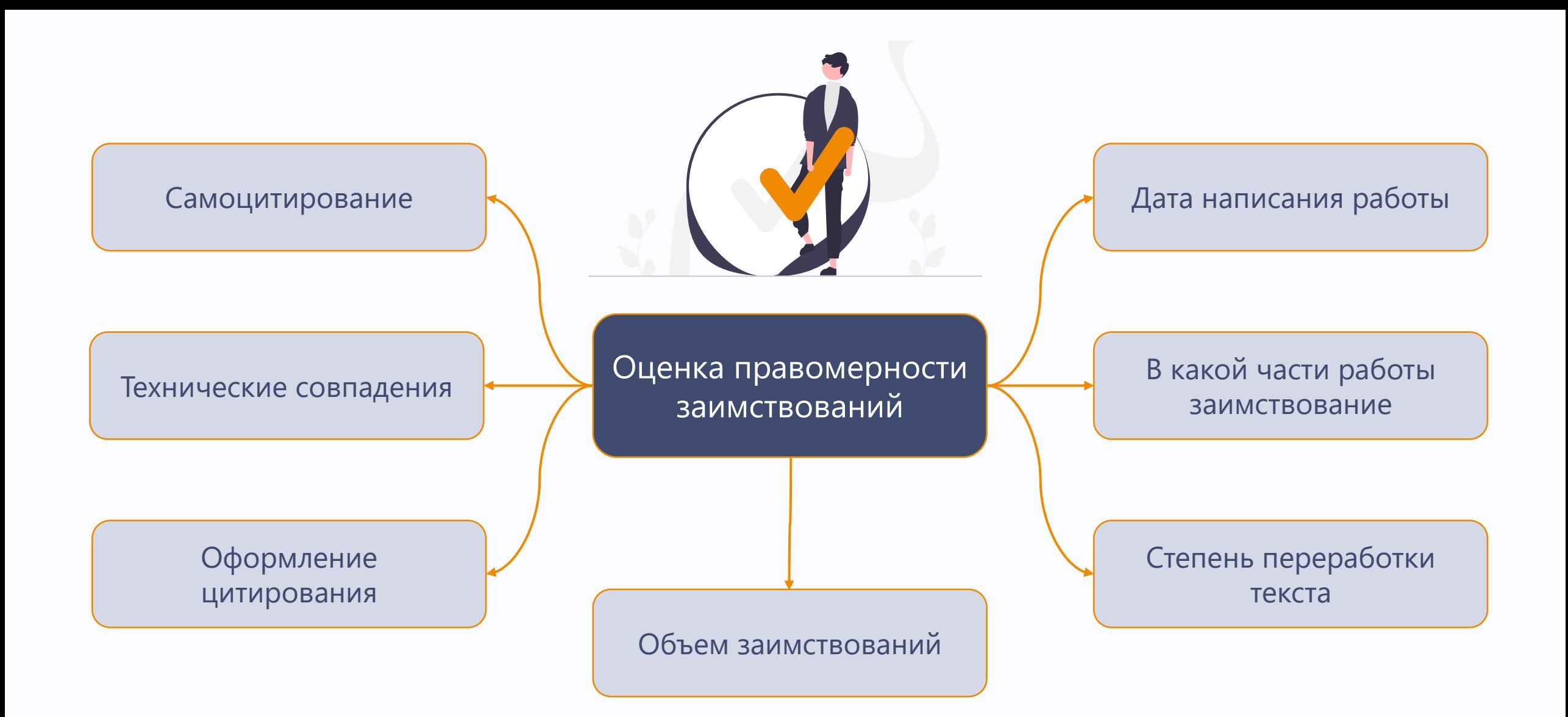

\*Запись вебинара Проблема самоцитирования в научных работах: возможности системы «Антиплагиат» \*Статья По лезвию бритвы: как самоцитирование не превратить в самоплагиат

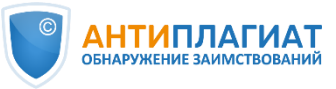

стр. 52 из 79

#### **Алгоритм экспертной оценки ВКР**

• Оценить **правомерность и корректность** заимствований по крупным источникам. При необходимости **отредактировать отчет**

Исключить некоторые источники

Изменить тип легитимных источников с «совпадение» на «цитирование»/«самоцитирование»

Отключить отдельные блоки заимствований

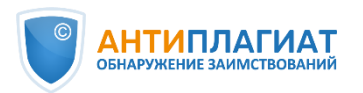

 $\star$ 

**2**

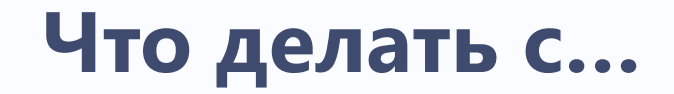

Чертежи, схемы, графики, диаграммы

Таблицы

Математические и др. формулы

Научные и технические термины

Подстрочные ссылки

Шаблонные методики

Титульный лист, приложения

Не проверяются системой «Антиплагиат»

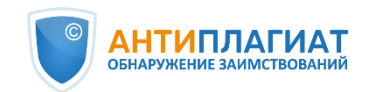

#### **Чертежи, схемы, формулы и т.д.**

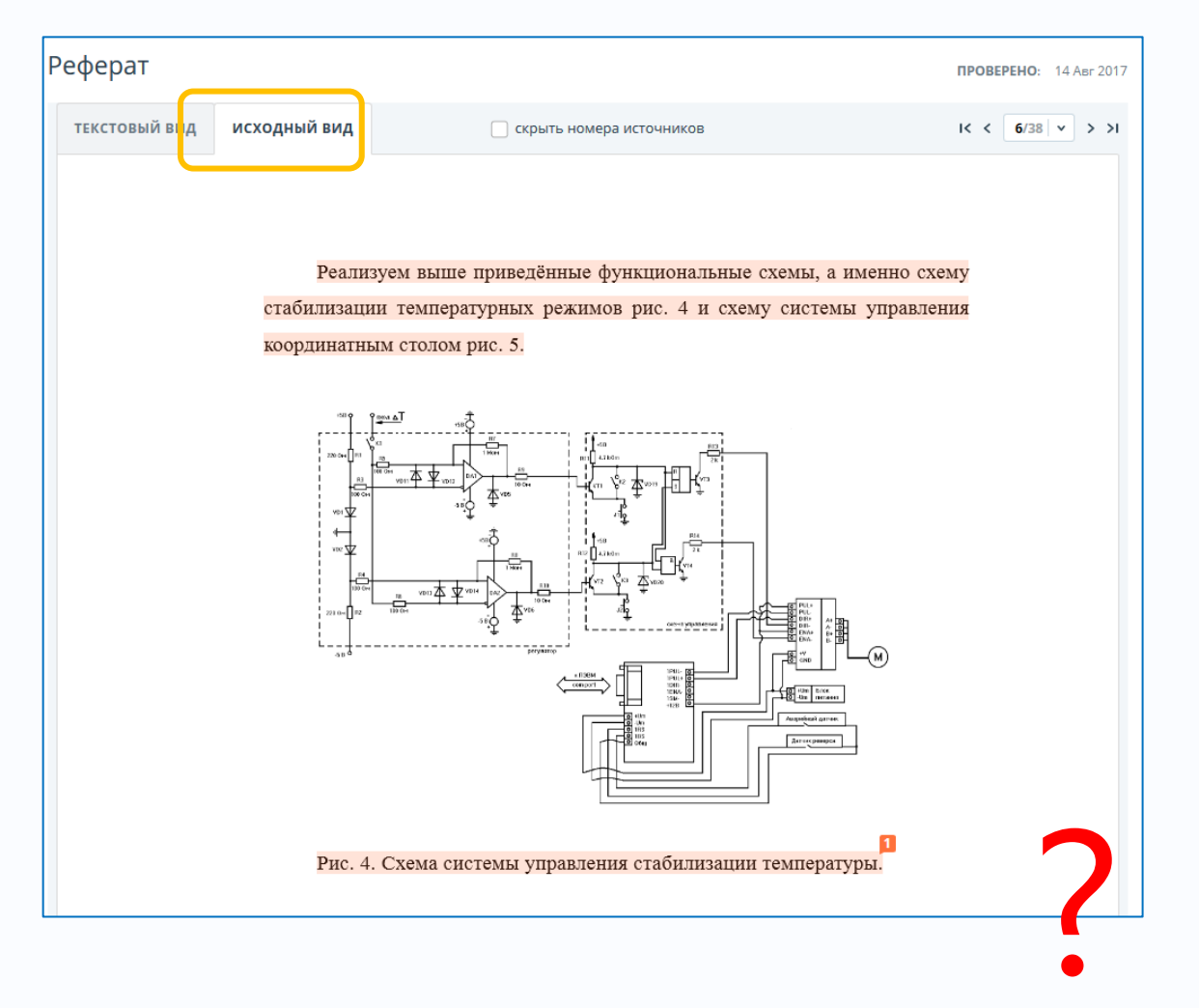

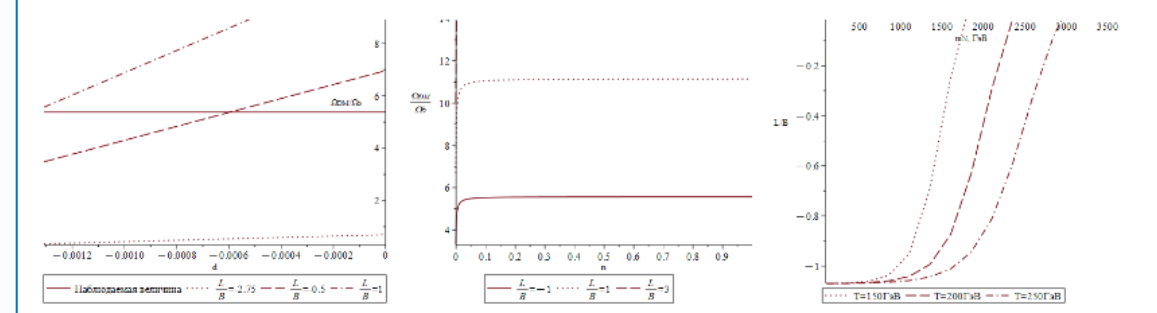

Рисунок 4.4 - Отношения плотностей вне рамок приближения равных масс. Случай  $T_* > T_c$ 

или  $\lambda \to \infty$  в пределе бесконечно больших масс. Таким образом, используя лли  $\lambda \rightarrow \infty$  в пределе оссковенно облышах масс. Таким образом, используя<br>oпределение (4.8) и полагая, что  $\frac{\Omega_{DM}}{\Omega_b} = \frac{0.265}{0.0493}$ , можно найти значения масс частиц и температур закалки, при котором  $B - L = 0$ , решая тем самым одну из трудностей, указанных в конце главы 3.

Уравнение

$$
\lambda = \frac{12m_U}{m_p} \left(\frac{\Omega_{DM}}{\Omega_b}\right)^{-1} \tag{4.17}
$$

не обязательно решать точно введу используемых приближений. Его графическое решение при различных температурах закалки представлено на

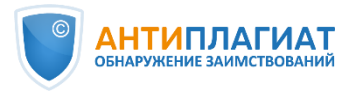

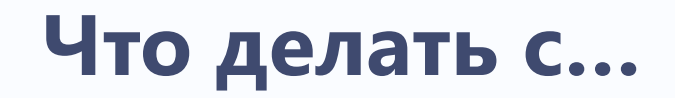

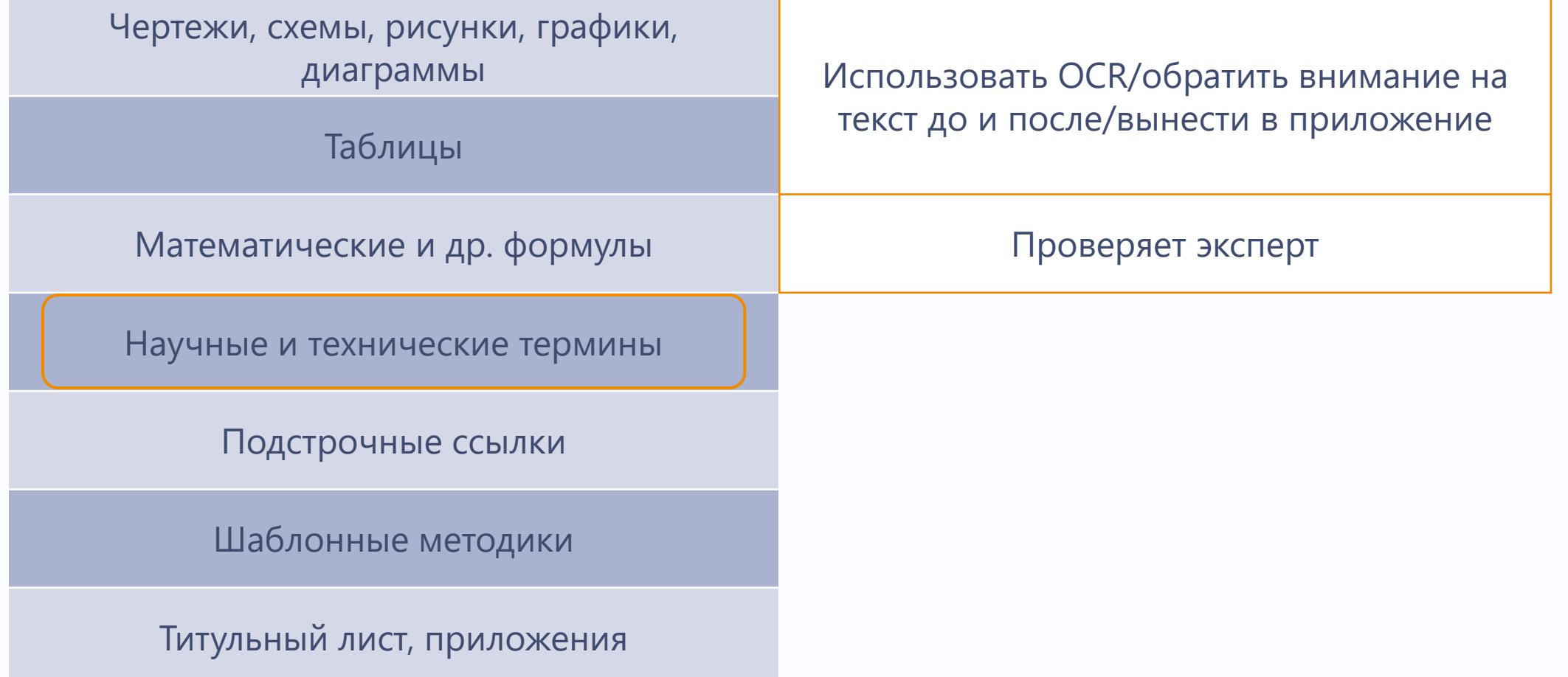

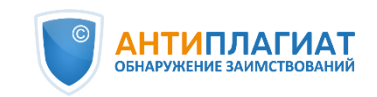

#### **Научные и технические термины**

семьями группы риска проводится деятельность, направленная на предупреждение социального риска в отношении ребенка и в целом семьи. В условиях, когда ребенка уже изъяли, проводятся целый ряд мероприятий<br>по возвращению ребенка в кровную семью с надлежащим контролем за происходящими процессами в семье. Центры содействия семейному

Могут быть помечены системой как красным, так и зеленым цветом

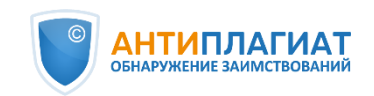

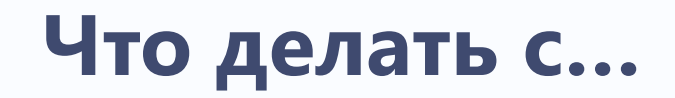

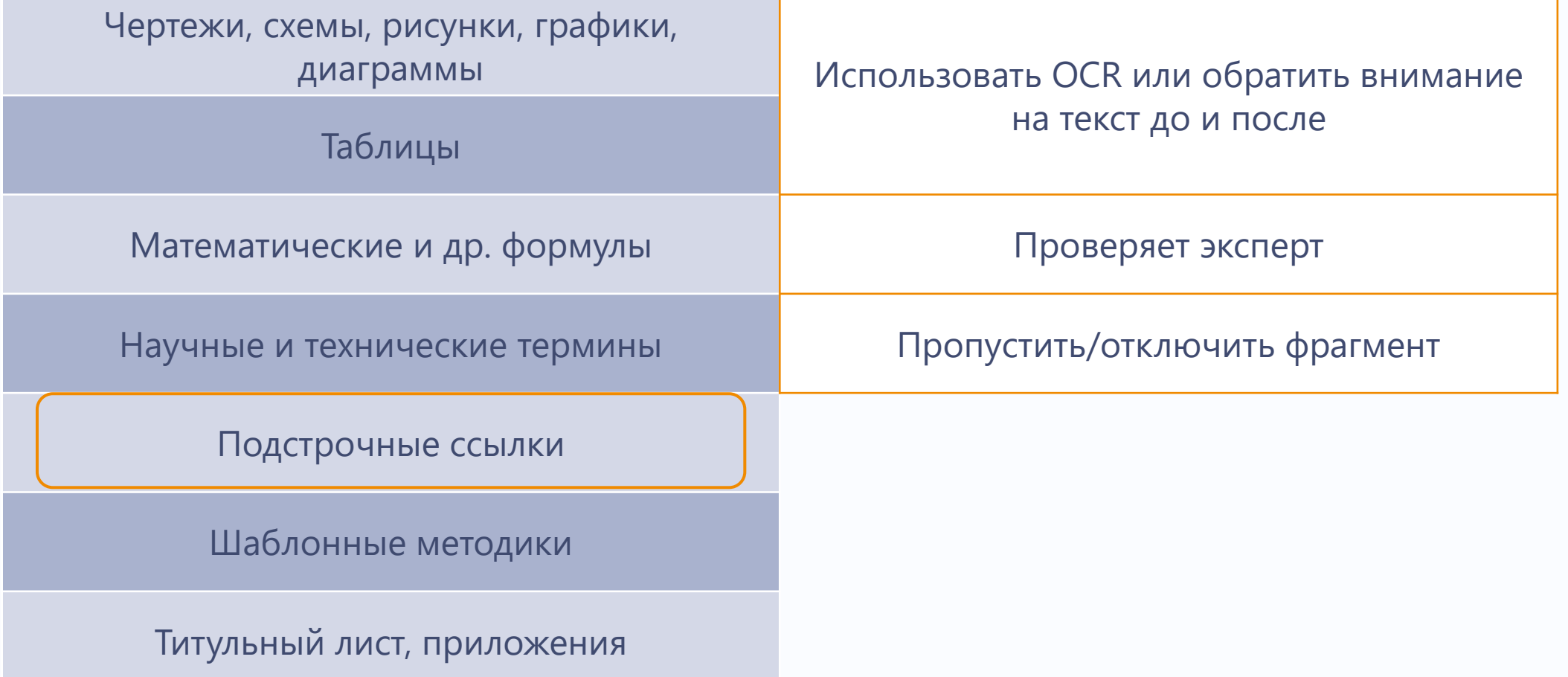

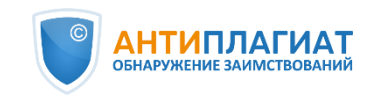

#### **Подстрочные ссылки**

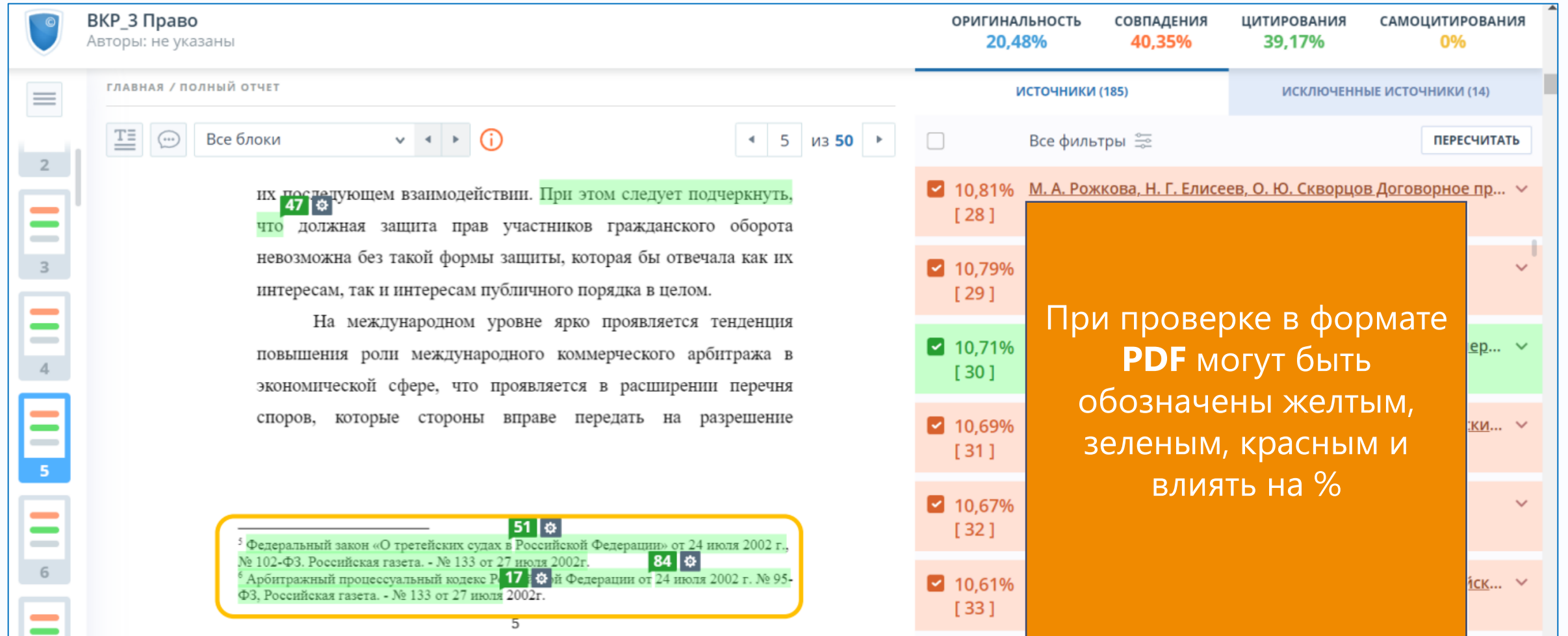

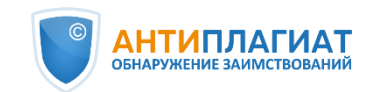

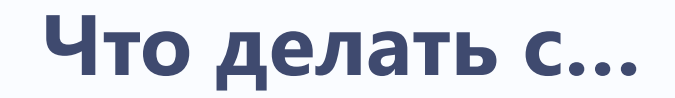

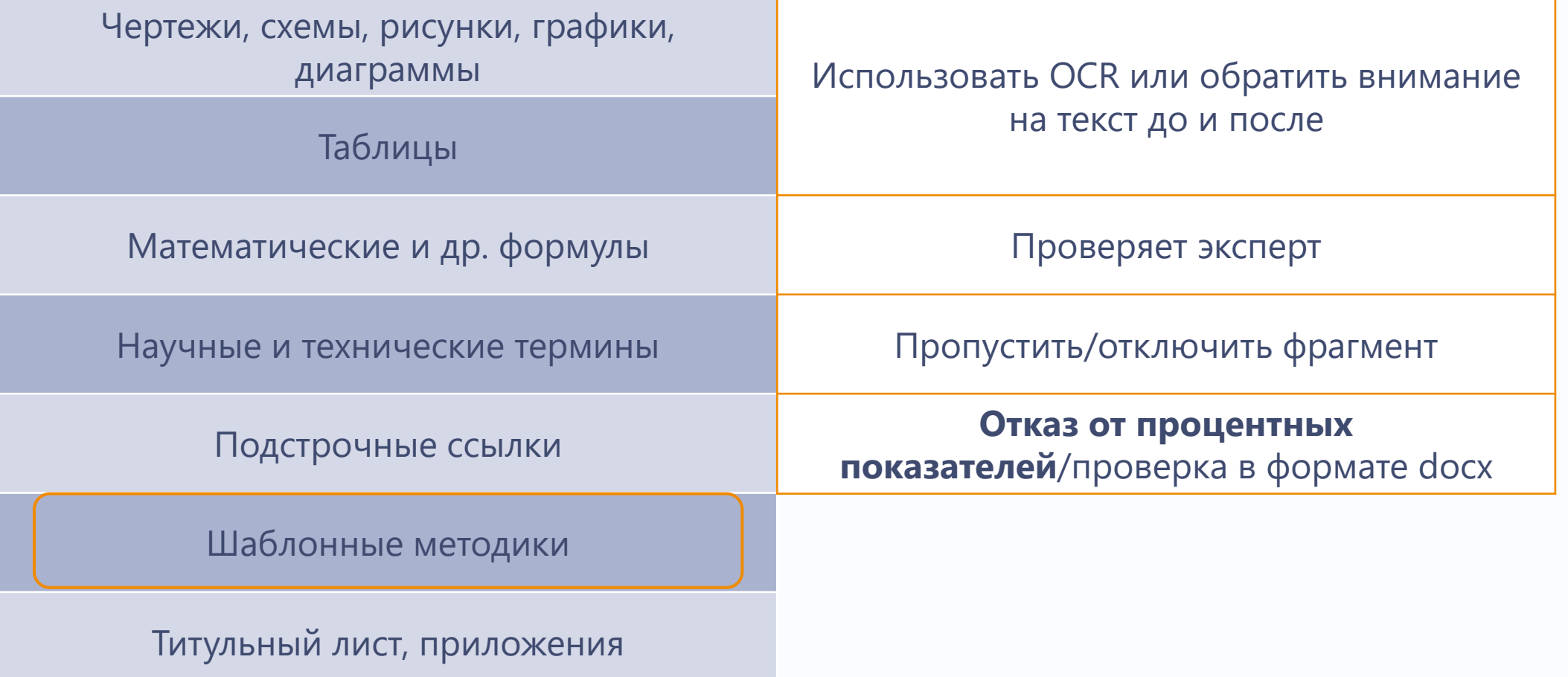

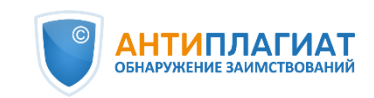

#### **Использование шаблонных методик**

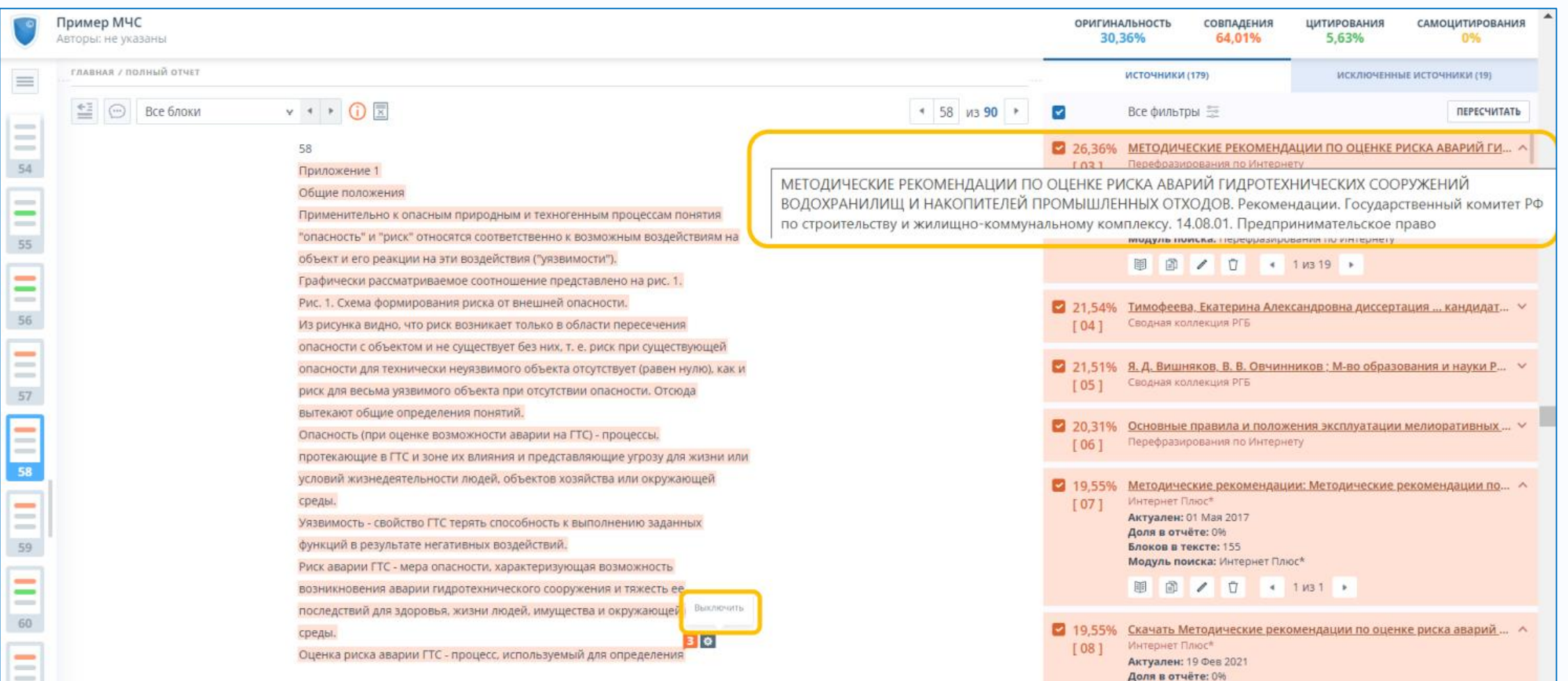

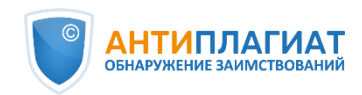

#### **Индекс одобренных документов**

Администраторы системы «Антиплагиат» в организации могут самостоятельно формировать **набор документов**, совпадения с которыми сразу учитываются в **проценте цитирований** и в отчете выделяются как **корректные заимствования**.

Индекс одобренных документов упрощает проверку письменных работ, в которых используются **стандартизированные методики**, **шаблоны описания экспериментов, опросные листы** и т.п.

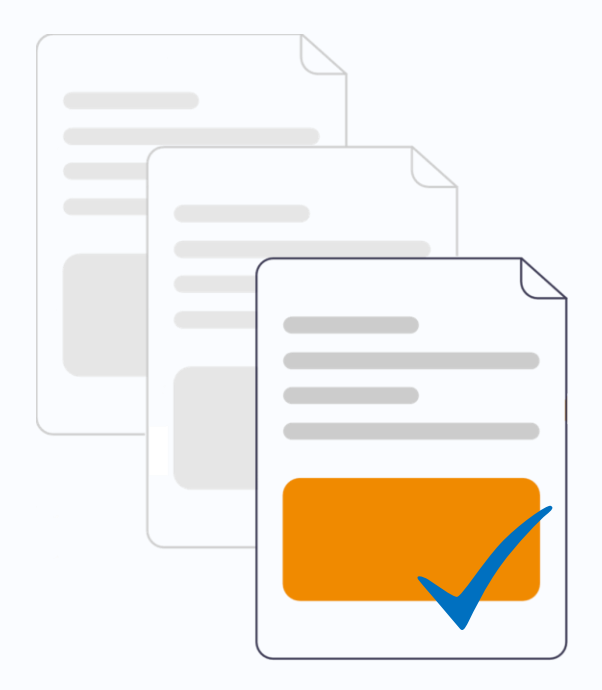

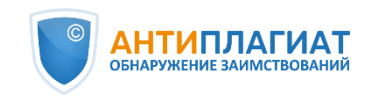

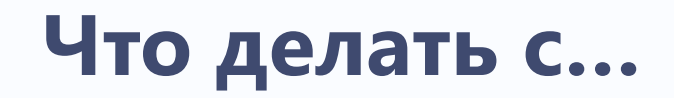

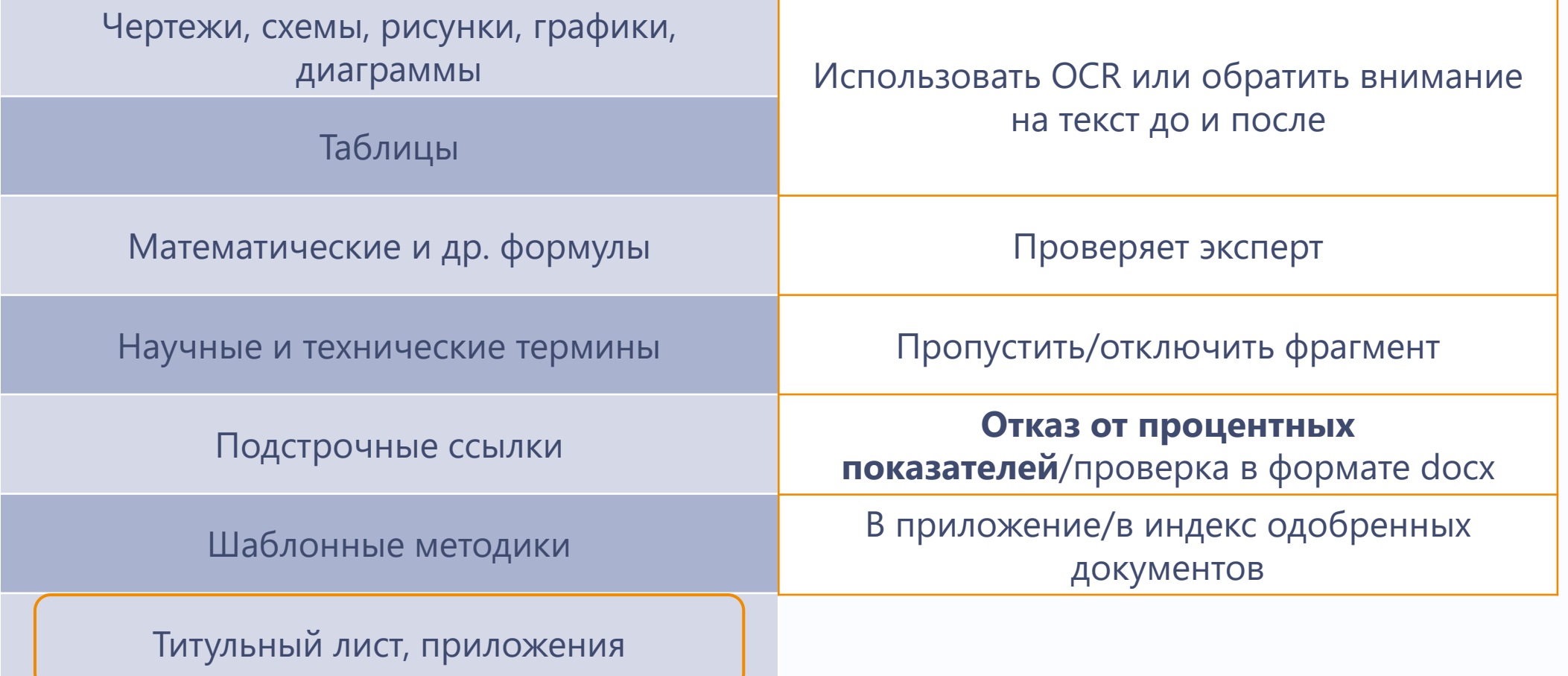

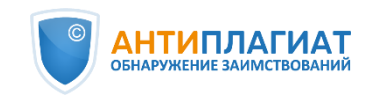

#### **Исключение из проверки структурных частей документа**

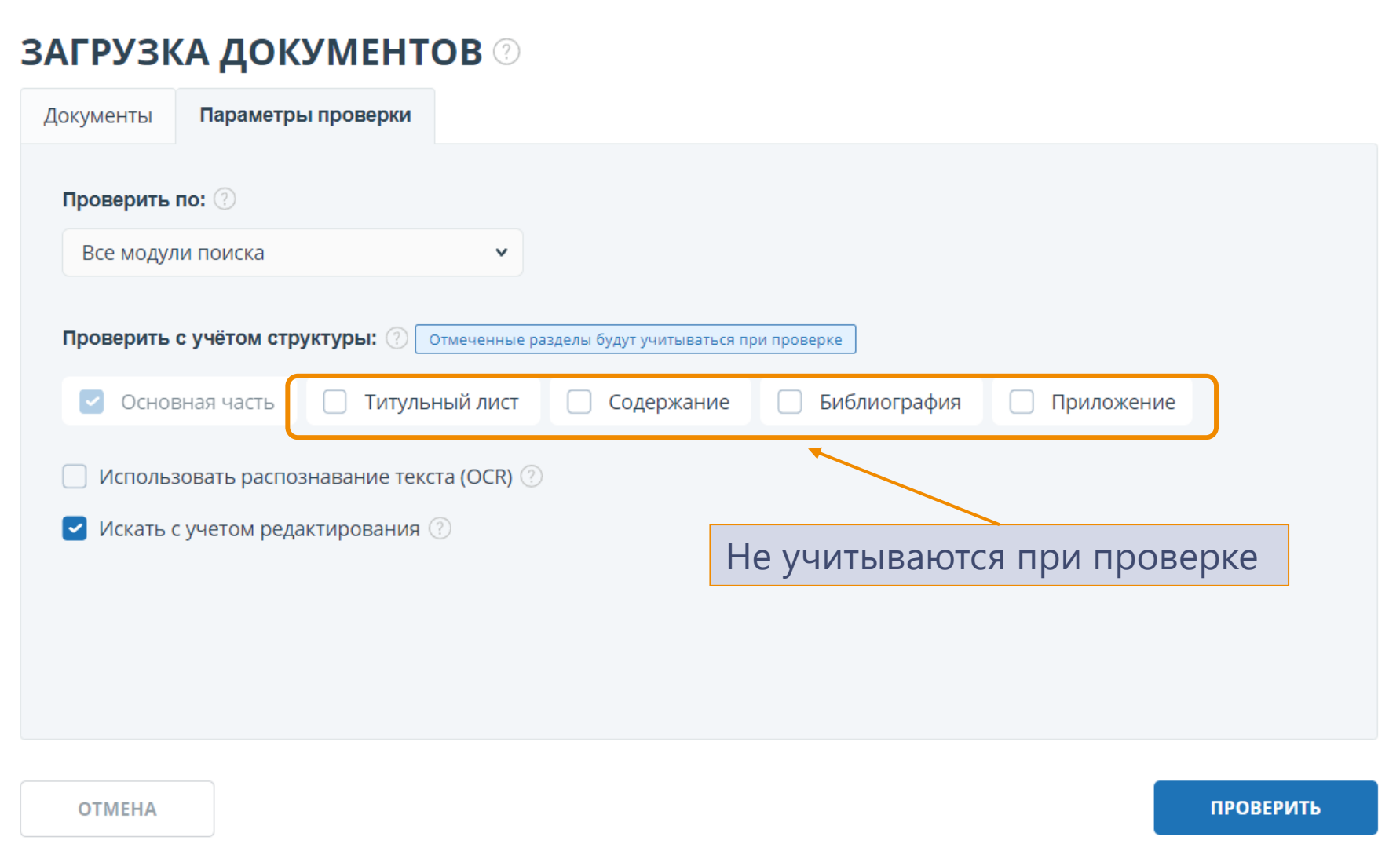

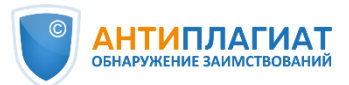

### **Что делать с…**

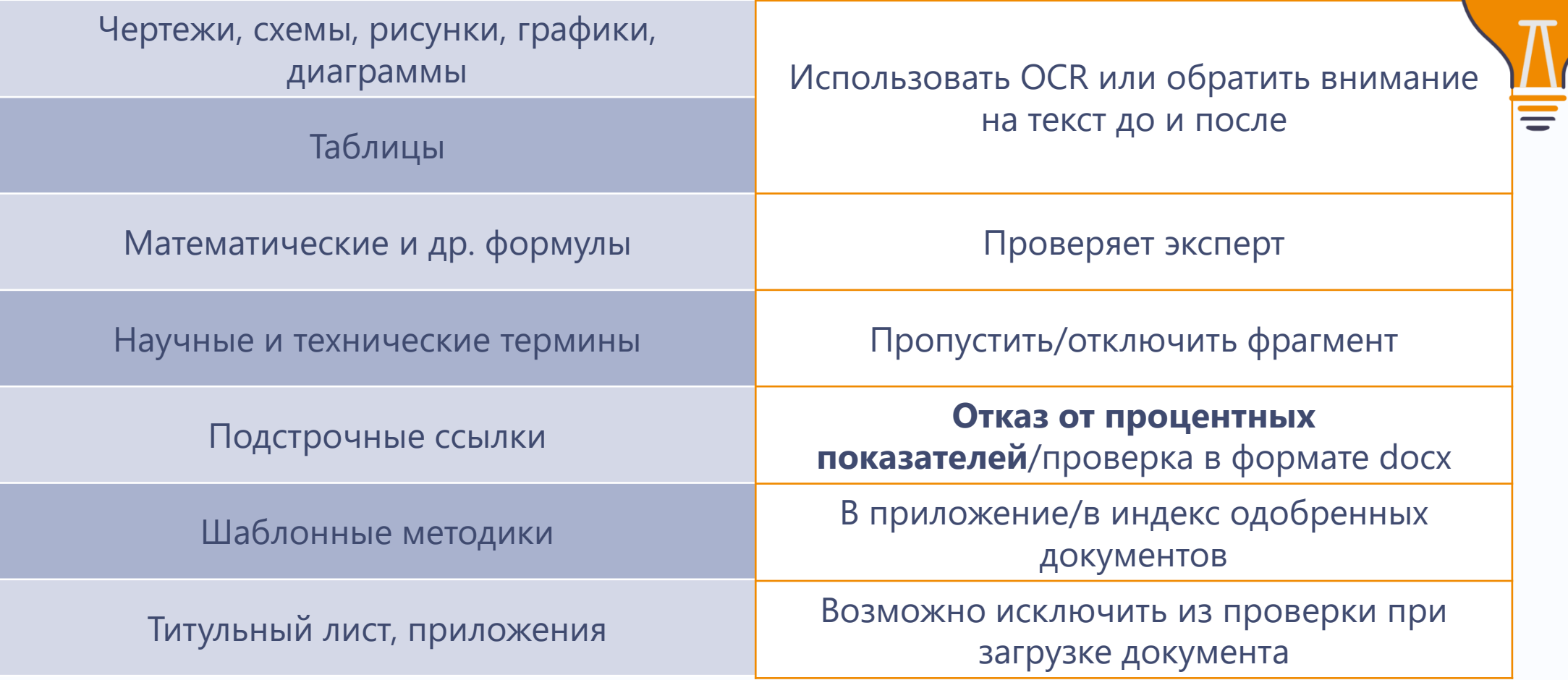

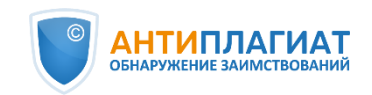

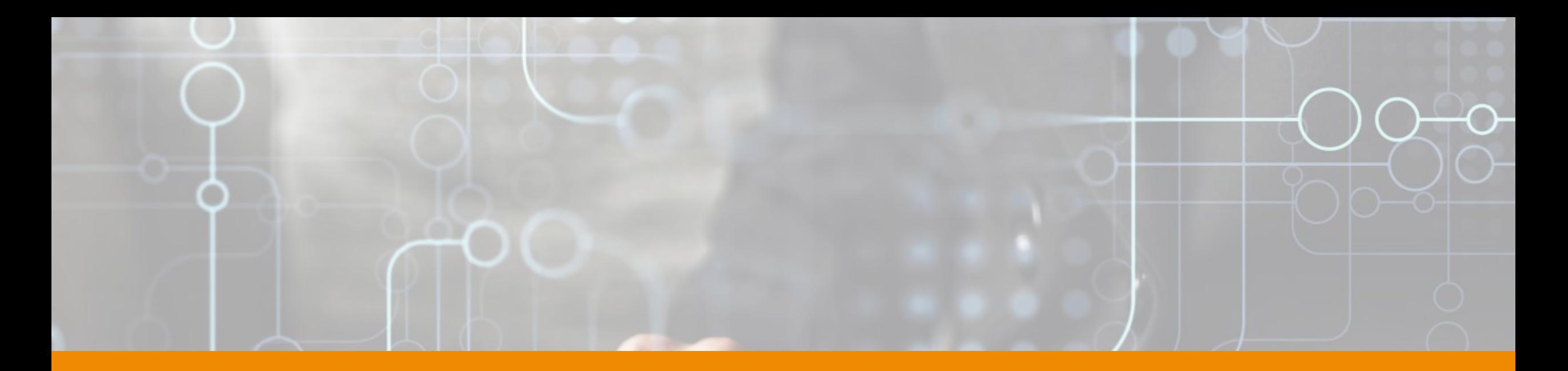

## **Мастер-класс**

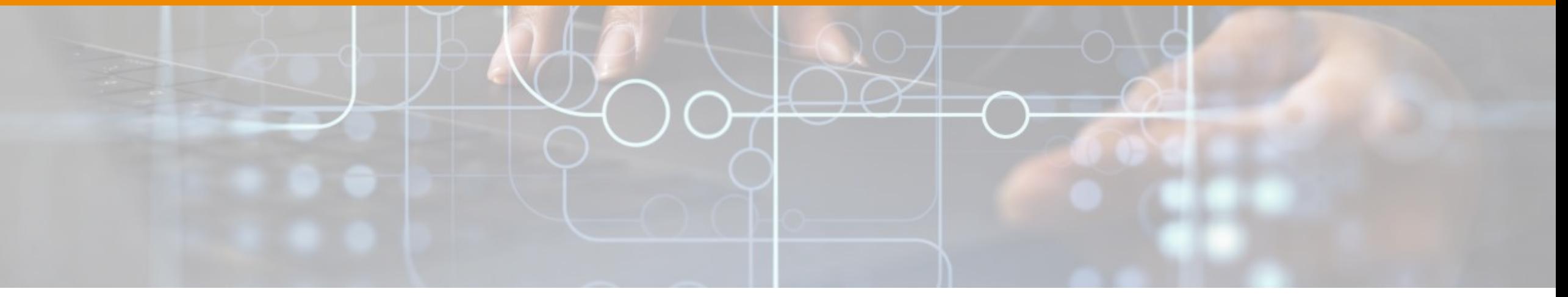

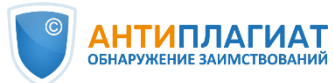

#### **Решение эксперта №1**

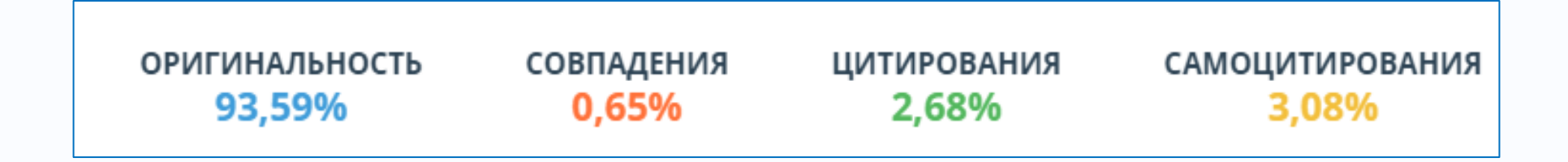

- Попыток маскировки и признаков искусственно сгенерированного текста не выявлено
- Неправомерных заимствований не выявлено

# **? ? ?**

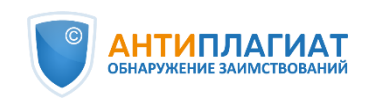

#### **Решение эксперта №2**

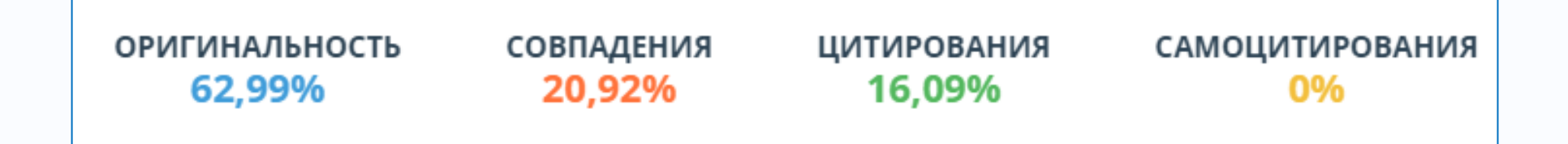

- Попыток маскировки и признаков искусственно сгенерированного текста не выявлено
- Неправомерных заимствований не выявлено
- **Высокий процент технических совпадений**

# **? ? ?**

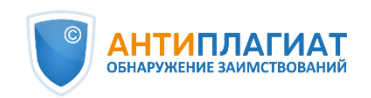

#### **Решение эксперта №3**

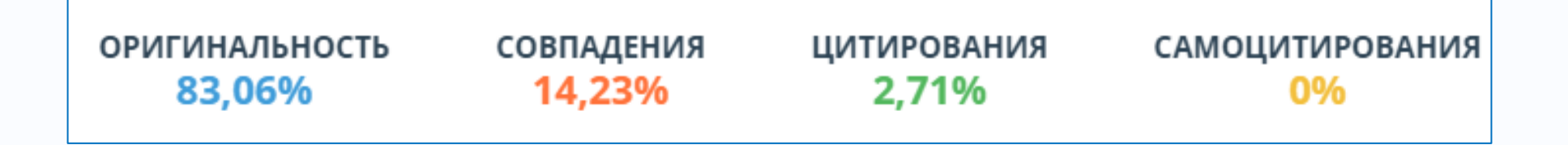

- Попыток маскировки и признаков искусственно сгенерированного текста не выявлено
- **Крупные фрагменты неправомерных заимствований** выявлены по первым двум первым источникам

## **? ? ?**

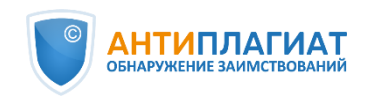

#### **Алгоритм экспертной оценки ВКР**

• Убедиться в отсутствии **попыток маскировки** заимствований и/или признаков **искусственно сгенерированного** текста

• Оценить **правомерность и корректность** заимствований по крупным источникам. При необходимости **отредактировать отчет**

• **Принять решение** о необходимости доработки ВКР или рекомендовать работы к защите

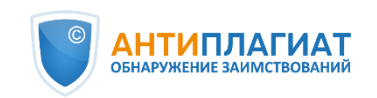

**1**

**2**

**3**

#### **План вебинара**

Нормативное регулирование проверок ВКР на заимствования

Требования к оригинальности ВКР

Типичные ошибки при проверке на заимствования

Алгоритм и методика проверки выпускных работ

Мастер-класс по оценке правомерности заимствований

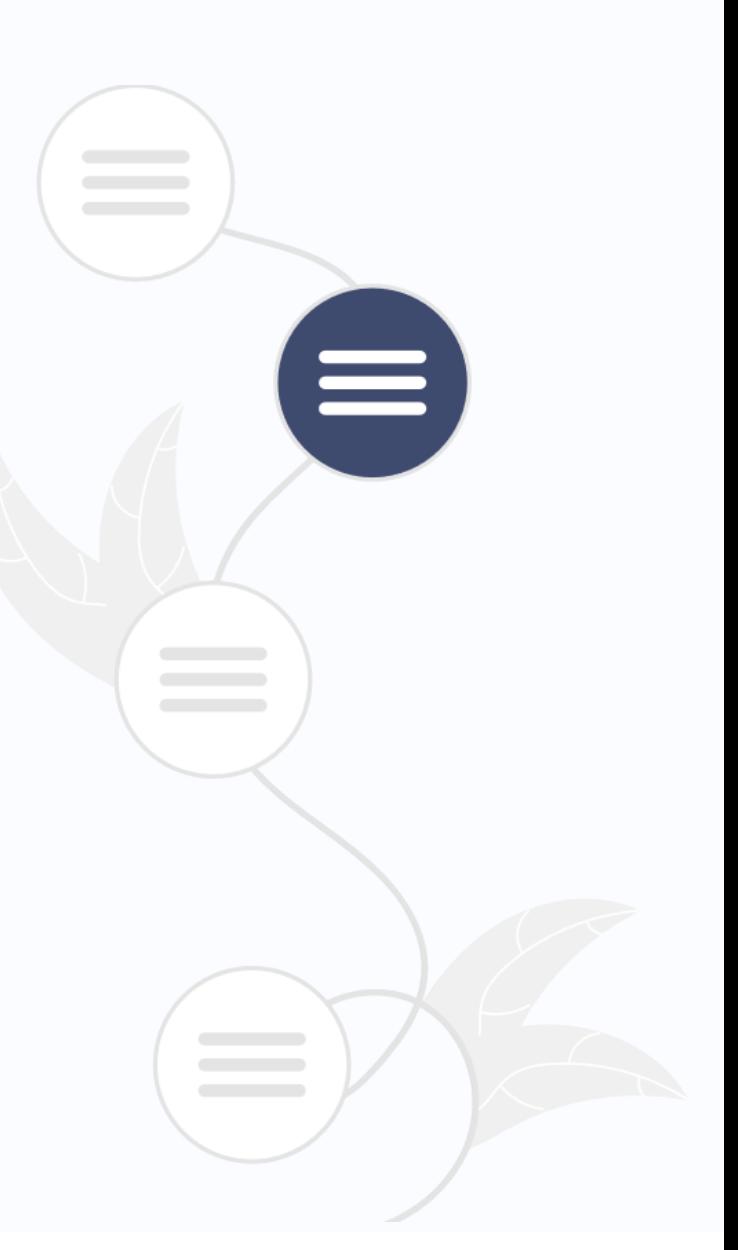

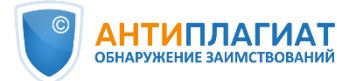

#### **Получите бесплатный тестовый доступ для организации**

#### оставьте заявку на сайте

#### [antiplagiat.ru](https://www.antiplagiat.ru/corporate/access/test)

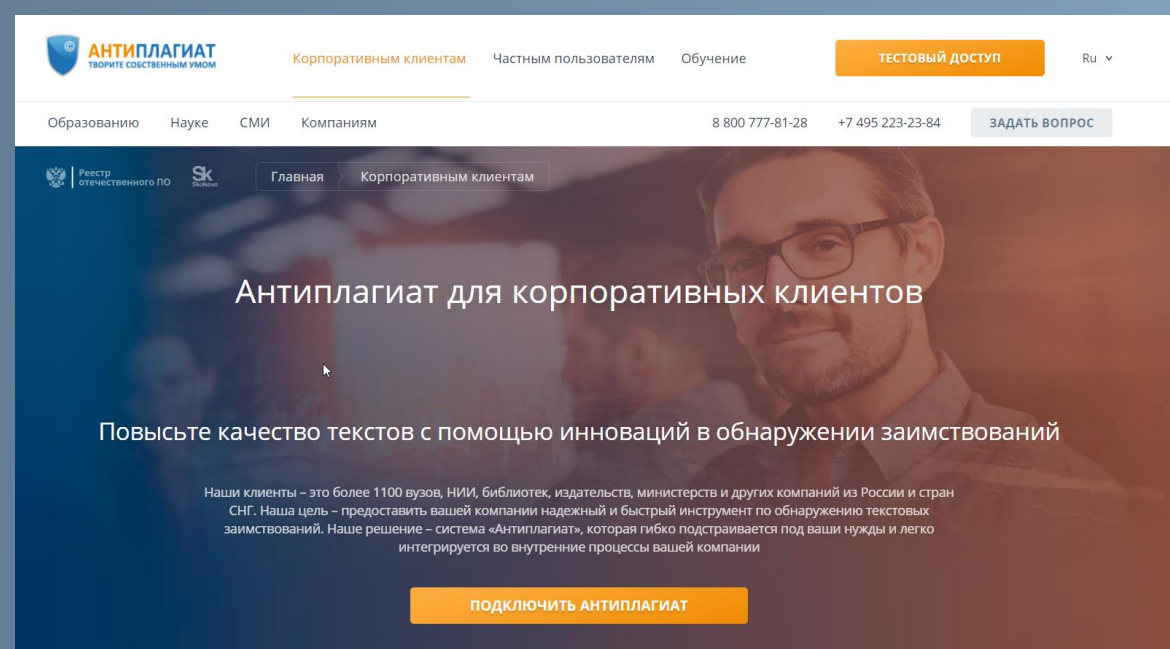

#### Подключите бесплатный тестовый доступ к корпоративной версии системы Антиплагиат

Закажите тестовый доступ и примите решение

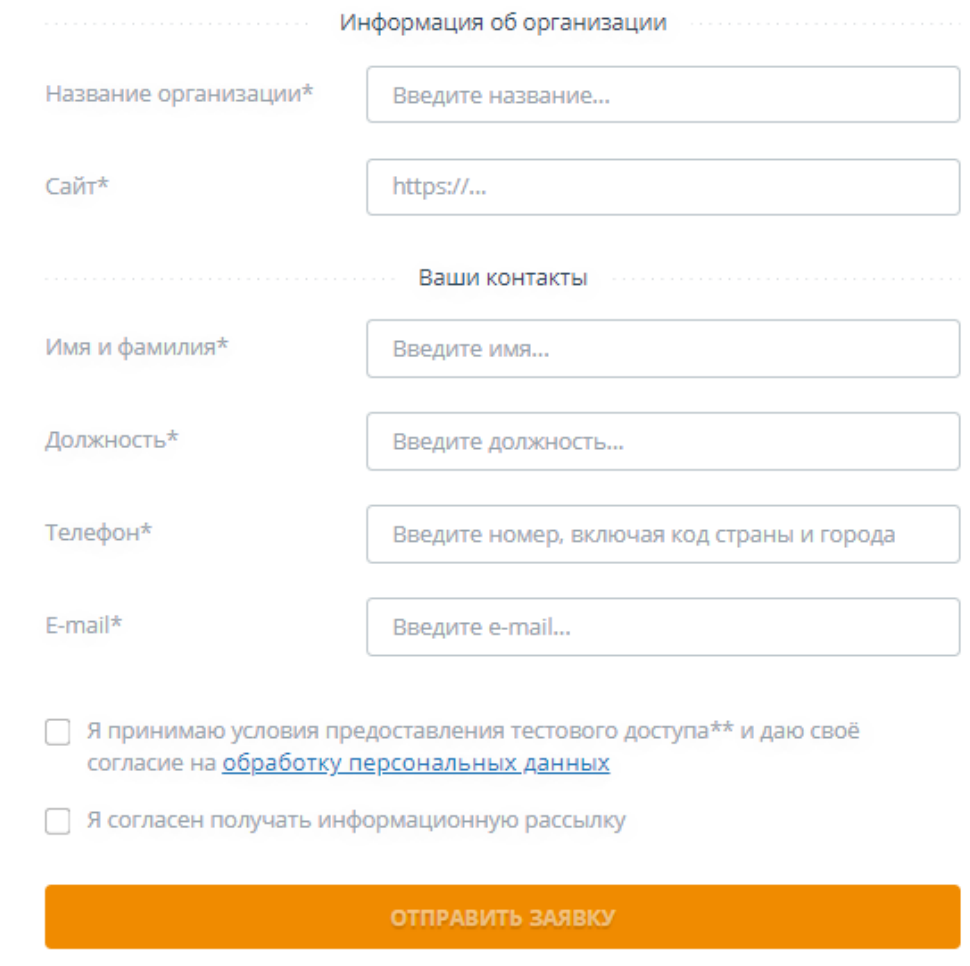

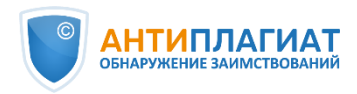
### **Подписывайтесь на наши официальные каналы в соцсетях:**

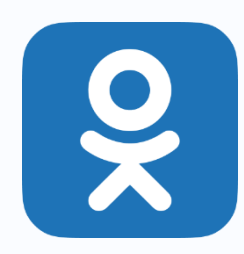

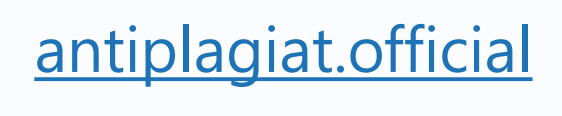

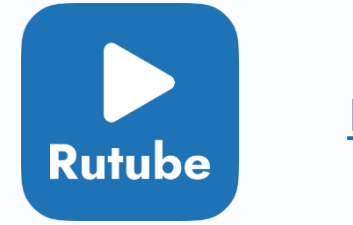

### [rutube.ru](https://rutube.ru/channel/25019303/)

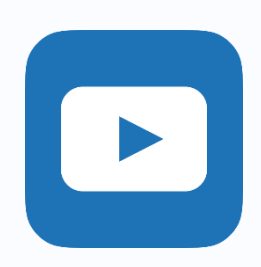

W

# [youtube.com/antiplagiat](https://rutube.ru/channel/25019303/)

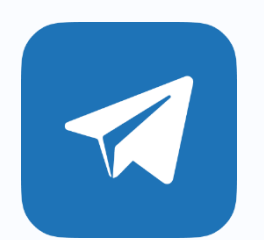

#### [t.me/antiplagiat\\_corp](https://t.me/antiplagiat_corp)

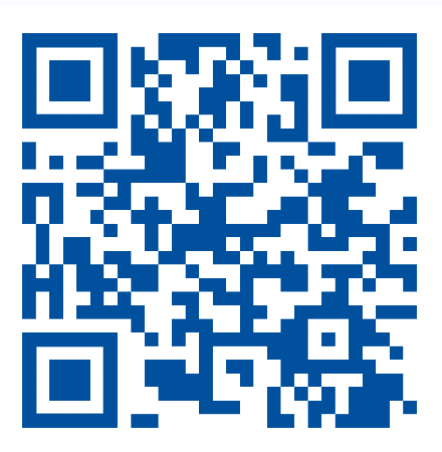

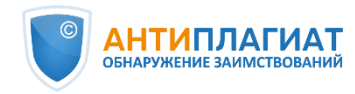

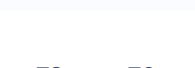

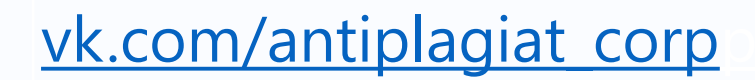

### **[Участвуйте в вебинарах к](http://www.antiplagiat.ru/training/)омпании Антиплагиат!**

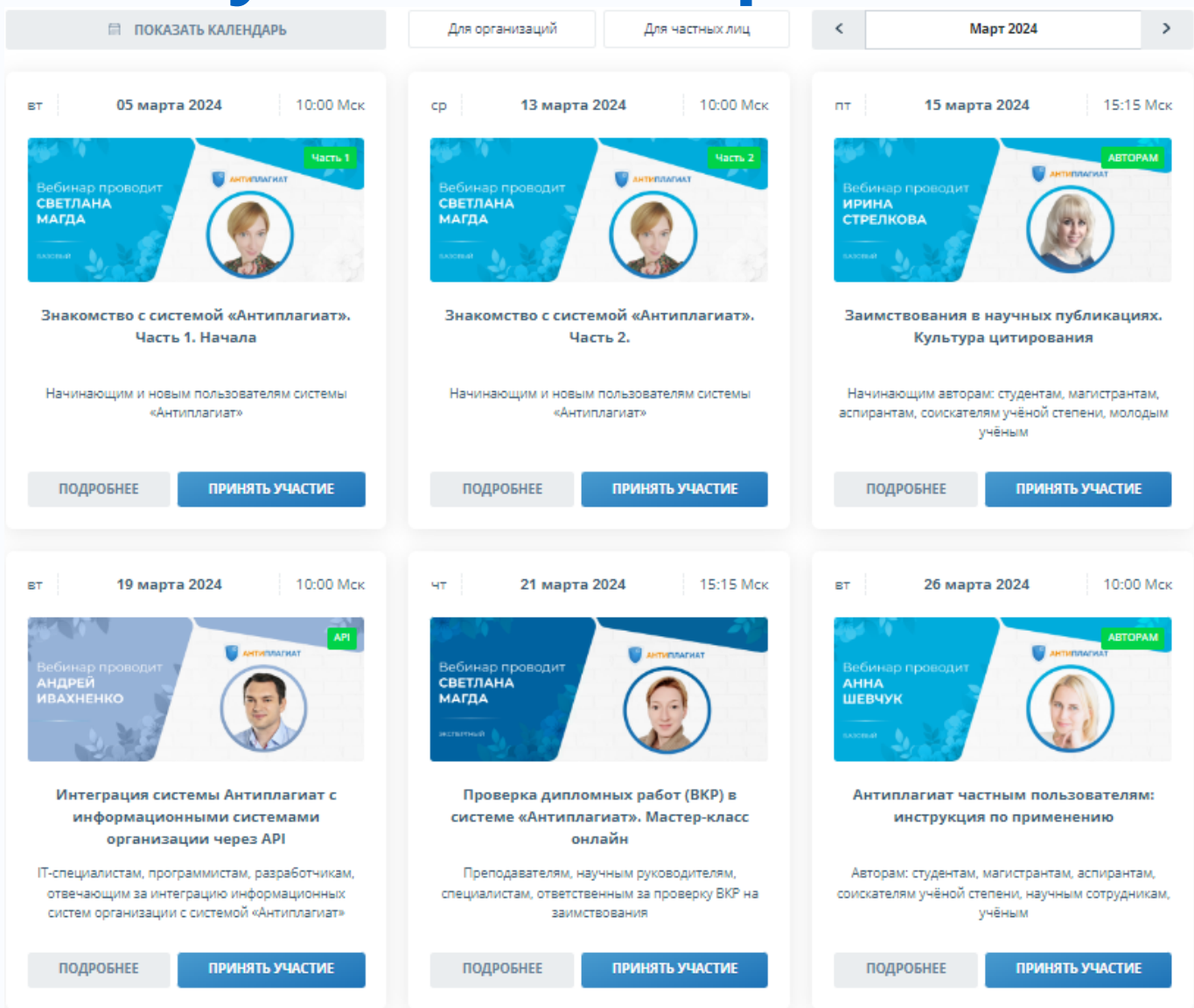

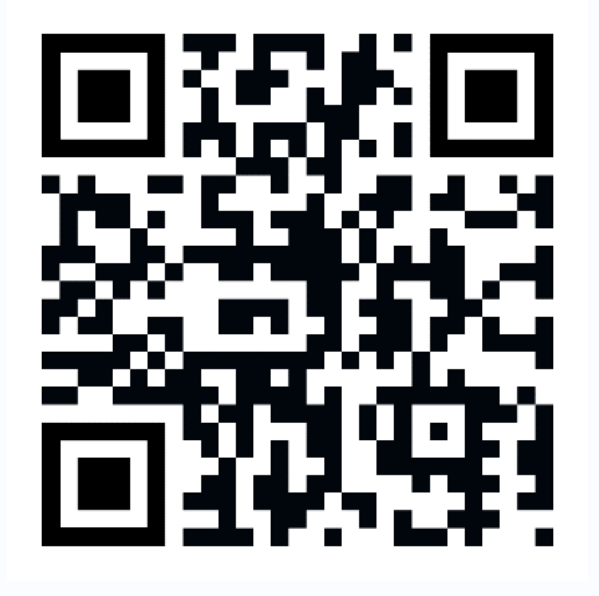

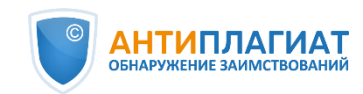

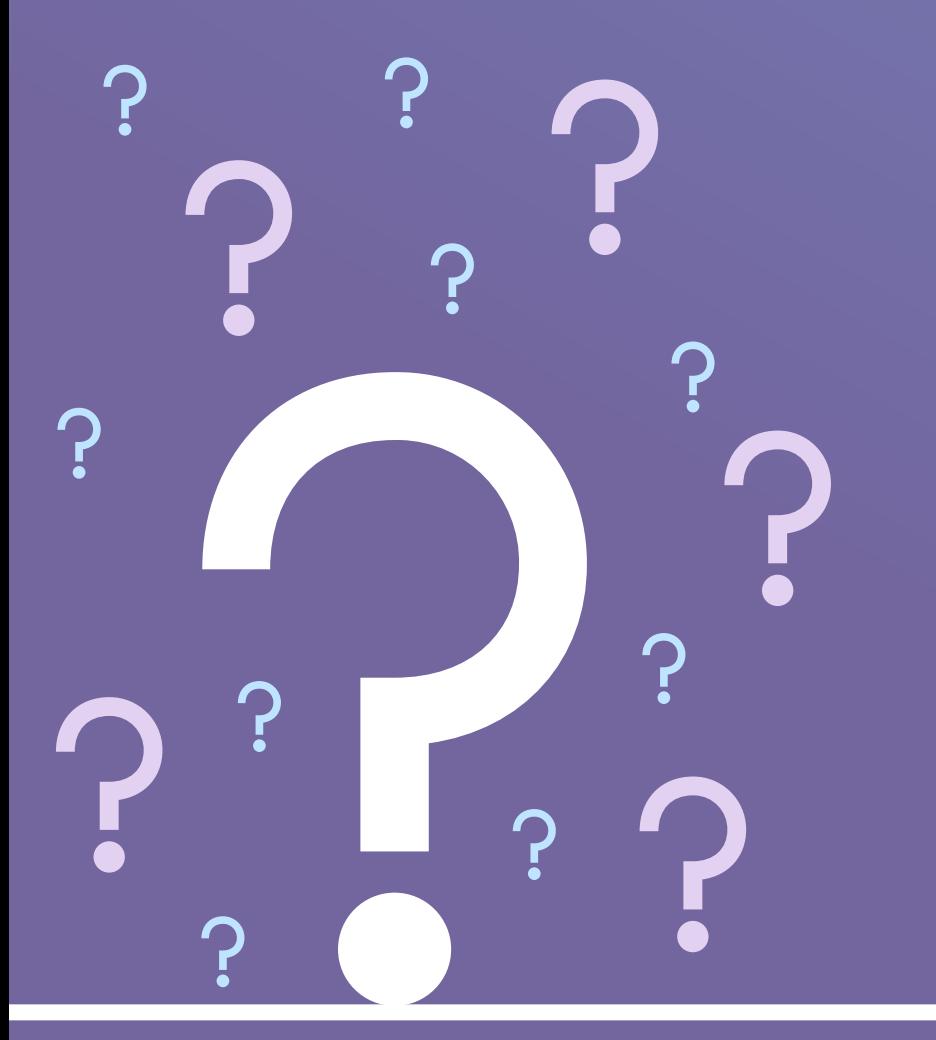

## **Ваши вопросы**

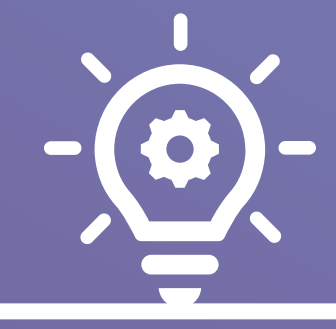

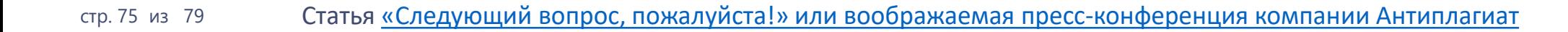

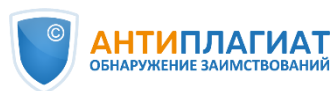

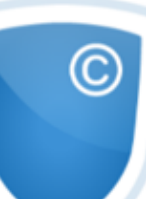

#### **АНТИПЛАГИАТ** ОБНАРУЖЕНИЕ ЗАИМСТВОВАНИЙ

#### Анкета

Уважаемый пользователь системы «Антиплагиат»! Благодарим Вас за участие в вебинаре! Просим ответить на несколько вопросов это поможет сделать наши вебинары еще интереснее и полезнее для Вас.

\* Обязательно

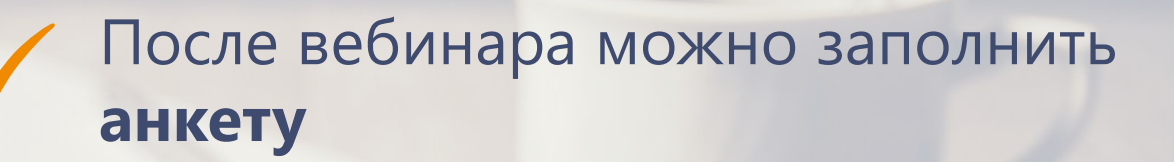

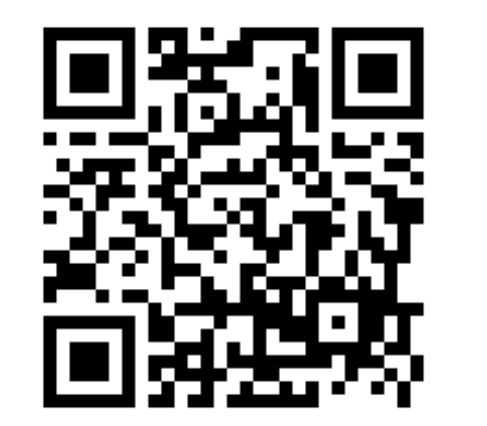

[Перейти к](https://forms.gle/ePi8jkNhMMRXyKTk7) АНКЕТЕ [по ссылке](https://forms.gle/ePi8jkNhMMRXyKTk7)

Мы будем рады получить Вашу **обратную связь**

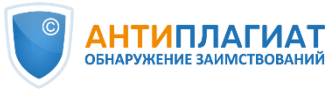

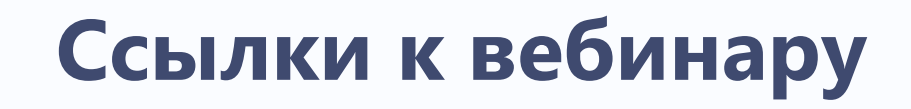

- Записи вебинаров [ч. 1 Нача́ла](https://youtu.be/hlQEOlXn-Go) и [ч. 2 Отчёт](https://youtu.be/e7eEB3osvKI)
- Запись вебинара Разработка Регламента использования системы «Антиплагиат» в вузе. Мастер-класс онлайн
- [Запись вебинара Проблема самоцитирования в научных работах: возможности системы](https://youtu.be/XEkyklQrWRU) «Антиплагиат»
- Статья [По лезвию бритвы: как самоцитирование не превратить в самоплагиат](https://www.scieditor.ru/jour/article/view/96/77)
- Статья [Распознавание изображений на службе у «Антиплагиата»](http://www.unkniga.ru/innovation/tehnology/8017-raspoznavanie-izobrazheniy-na-sluzhbe-u-antiplagiata.html) (о функции OCR)
- Регистрация на [онлайн-курс повышения квалификации](https://directacademia.ru/page14470067.html)
- [Тестовый доступ](https://www.antiplagiat.ru/corporate/access/test) к системе «Антиплагиат» ДЛЯ ЮРЛИЦ
- Расписание и регистрация на другие наши вебинары [на нашем сайте>>>](https://www.antiplagiat.ru/corporate/training/)
- [Новости](https://www.antiplagiat.ru/news/) компании Антиплагиат

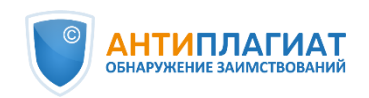

### **Спасибо за внимание!**

**www.antiplagiat.ru +7 (495) 223-23-84 8 800-777-81-28**

Отдел продаж: [sales@antiplagiat.ru](mailto:sales@antiplagiat.ru)

Служба заботы о клиентах: [support@antiplagiat.ru](mailto:support@antiplagiat.ru)

Методологическая поддержка и обучение: [metodolog@antiplagiat.ru](mailto:metodolog@antiplagiat.ru)

Светлана Магда, специалист учебно-методического центра компании «Антиплагиат»

В ходе презентации были продемонстрированы, в частности, результаты работ компании Антиплагиат по проекту «Пан-языковой анализ больших текстовых коллекций на естественных языках». Данные результаты научно-исследовательских, опытно-конструкторских и технологических работ достигнуты в ходе реализации проекта в рамках государственной поддержки компаний-лидеров по договору № 1/549/2020 от «19» июня 2020 г.

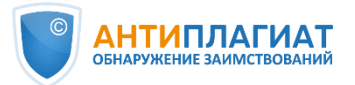